# Safari CSS Reference

**User Experience**

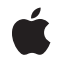

**2010-05-07**

#### á

Apple Inc. © 2010 Apple Inc. All rights reserved.

No part of this publication may be reproduced, stored in a retrieval system, or transmitted, in any form or by any means, mechanical, electronic, photocopying, recording, or otherwise, without prior written permission of Apple Inc., with the following exceptions: Any person is hereby authorized to store documentation on a single computer for personal use only and to print copies of documentation for personal use provided that the documentation contains Apple's copyright notice.

The Apple logo is a trademark of Apple Inc.

Use of the "keyboard" Apple logo (Option-Shift-K) for commercial purposes without the prior written consent of Apple may constitute trademark infringement and unfair competition in violation of federal and state laws.

No licenses, express or implied, are granted with respect to any of the technology described in this document. Apple retains all intellectual property rights associated with the technology described in this document. This document is intended to assist application developers to develop applications only for Apple-labeled computers.

Every effort has been made to ensure that the information in this document is accurate. Apple is not responsible for typographical errors.

Apple Inc. 1 Infinite Loop Cupertino, CA 95014 408-996-1010

Apple, the Apple logo, Dashcode, iPhone, iTunes, Mac, Mac OS, QuickTime, and Safari are trademarks of Apple Inc., registered in the United States and other countries.

Numbers is a trademark of Apple Inc.

Java and all Java-based trademarks are trademarks or registered trademarks of Sun Microsystems, Inc. in the U.S. and other countries.

Times is a registered trademark of Heidelberger Druckmaschinen AG, available from Linotype Library GmbH.

Simultaneously published in the United States and Canada.

**Even though Apple has reviewed this document, APPLE MAKESNOWARRANTYOR REPRESENTATION, EITHER EXPRESS OR IMPLIED, WITH RESPECT TO THIS DOCUMENT, ITS QUALITY, ACCURACY, MERCHANTABILITY,OR FITNESS FOR A PARTICULAR PURPOSE. AS A RESULT, THIS DOCUMENT IS PROVIDED "AS IS," AND YOU, THE READER, ARE ASSUMING THE ENTIRE RISK AS TO ITS QUALITY AND ACCURACY.**

**IN NO EVENT WILL APPLE BE LIABLE FOR DIRECT, INDIRECT, SPECIAL, INCIDENTAL, OR CONSEQUENTIALDAMAGES RESULTINGFROM ANY DEFECT OR INACCURACY IN THIS DOCUMENT, even if advised of the possibility of such damages.**

**THE WARRANTY AND REMEDIES SET FORTH ABOVE ARE EXCLUSIVE AND IN LIEU OF ALL OTHERS, ORAL OR WRITTEN, EXPRESS OR IMPLIED. No Apple dealer, agent, or employee is authorized to make any modification, extension, or addition to this warranty.**

**Some states do not allow the exclusion orlimitation of implied warranties or liability for incidental or consequential damages, so the above limitation or** exclusion may not apply to you. This warranty gives<br>you specific legal rights, and you may also have **other rights which vary from state to state.**

# Contents

# **[Introduction](#page-10-0) to Safari CSS Reference 11**

[Organization](#page-10-1) of This Document 11 See [Also](#page-10-2) 11

# **[Explanation](#page-12-0) of Terms 13**

[Syntax](#page-12-1) 13 Types [Allowed](#page-12-2) 13 [Constants](#page-12-3) 13 [Subproperties](#page-12-4) 13 [Availability](#page-13-0) 14 [Support](#page-13-1) Level 14

# **[Supported](#page-16-0) CSS Properties 17**

Box [Model](#page-16-1) 17 [border](#page-16-2) 17 [border-bottom](#page-17-0) 18 [border-bottom-color](#page-18-0) 19 [border-bottom-style](#page-18-1) 19 [border-bottom-width](#page-19-0) 20 [border-color](#page-19-1) 20 [border-left](#page-20-0) 21 [border-left-color](#page-20-1) 21 [border-left-style](#page-21-0) 22 [border-left-width](#page-22-0) 23 [border-right](#page-22-1) 23 [border-right-color](#page-23-0) 24 [border-right-style](#page-24-0) 25 [border-right-width](#page-24-1) 25 [border-style](#page-25-0) 26 [border-top](#page-25-1) 26 [border-top-color](#page-26-0) 27 [border-top-style](#page-27-0) 28 [border-top-width](#page-27-1) 28 [border-width](#page-28-0) 29 [margin](#page-28-1) 29 [margin-bottom](#page-29-0) 30 [margin-left](#page-30-0) 31 [margin-right](#page-30-1) 31 [margin-top](#page-31-0) 32

[padding](#page-31-1) 32 [padding-bottom](#page-32-0) 33 [padding-left](#page-33-0) 34 [padding-right](#page-33-1) 34 [padding-top](#page-33-2) 34 [-webkit-border-bottom-left-radius](#page-34-0) 35 [-webkit-border-bottom-right-radius](#page-35-0) 36 [-webkit-border-image](#page-36-0) 37 [-webkit-border-radius](#page-37-0) 38 [-webkit-border-top-left-radius](#page-38-0) 39 [-webkit-border-top-right-radius](#page-39-0) 40 [-webkit-box-sizing](#page-40-0) 41 [-webkit-box-shadow](#page-40-1) 41 [-webkit-margin-bottom-collapse](#page-41-0) 42 [-webkit-margin-collapse](#page-42-0) 43 [-webkit-margin-start](#page-42-1) 43 [-webkit-margin-top-collapse](#page-43-0) 44 [-webkit-padding-start](#page-43-1) 44 Visual [Formatting](#page-44-0) Model 45 [bottom](#page-44-1) 45 [clear](#page-45-0) 46 [direction](#page-45-1) 46 [display](#page-45-2) 46 [float](#page-46-0) 47 [height](#page-47-0) 48 [left](#page-47-1) 48 [line-height](#page-48-0) 49 [max-height](#page-48-1) 49 [max-width](#page-49-0) 50 [min-height](#page-49-1) 50 [min-width](#page-50-0) 51 [opacity](#page-50-1) 51 [position](#page-51-0) 52 [right](#page-51-1) 52 [top](#page-52-0) 53 [unicode-bidi](#page-52-1) 53 [vertical-align](#page-53-0) 54 [width](#page-53-1) 54 [z-index](#page-54-0) 55 [zoom](#page-54-1) 55 Visual [Effects](#page-55-0) 56 [clip](#page-55-1) 56 [overflow](#page-56-0) 57 [overflow-x](#page-56-1) 57 [overflow-y](#page-57-0) 58 [resize](#page-57-1) 58

[visibility](#page-57-2) 58 [-webkit-animation](#page-58-0) 59 [-webkit-animation-delay](#page-59-0) 60 [-webkit-animation-direction](#page-59-1) 60 [-webkit-animation-duration](#page-60-0) 61 [-webkit-animation-iteration-count](#page-60-1) 61 [-webkit-animation-name](#page-61-0) 62 [-webkit-animation-play-state](#page-61-1) 62 [-webkit-animation-timing-function](#page-62-0) 63 [-webkit-backface-visibility](#page-63-0) 64 [-webkit-box-reflect](#page-64-0) 65 [-webkit-mask](#page-65-0) 66 [-webkit-mask-attachment](#page-66-0) 67 [-webkit-mask-box-image](#page-66-1) 67 [-webkit-mask-clip](#page-67-0) 68 [-webkit-mask-composite](#page-68-0) 69 [-webkit-mask-image](#page-68-1) 69 [-webkit-mask-origin](#page-68-2) 69 [-webkit-mask-position](#page-69-0) 70 [-webkit-mask-position-x](#page-69-1) 70 [-webkit-mask-position-y](#page-70-0) 71 [-webkit-mask-repeat](#page-70-1) 71 [-webkit-mask-size](#page-71-0) 72 [-webkit-perspective](#page-71-1) 72 [-webkit-perspective-origin](#page-72-0) 73 [-webkit-transform](#page-73-0) 74 [-webkit-transform-origin](#page-73-1) 74 [-webkit-transform-origin-x](#page-74-0) 75 [-webkit-transform-origin-y](#page-75-0) 76 [-webkit-transform-origin-z](#page-75-1) 76 [-webkit-transform-style](#page-76-0) 77 [-webkit-transition](#page-77-0) 78 [-webkit-transition-delay](#page-77-1) 78 [-webkit-transition-duration](#page-78-0) 79 [-webkit-transition-property](#page-78-1) 79 [-webkit-transition-timing-function](#page-79-0) 80 Generated Content, Automatic [Numbering,](#page-80-0) and Lists 81 [content](#page-80-1) 81 [counter-increment](#page-80-2) 81 [counter-reset](#page-81-0) 82 [list-style](#page-82-0) 83 [list-style-image](#page-82-1) 83 [list-style-position](#page-83-0) 84 [list-style-type](#page-83-1) 84 [Paged](#page-84-0) Media 85 [orphans](#page-84-1) 85

[page-break-after](#page-84-2) 85 [page-break-before](#page-85-0) 86 [page-break-inside](#page-85-1) 86 [widows](#page-86-0) 87 Colors and [Backgrounds](#page-86-1) 87 [background](#page-86-2) 87 [background-attachment](#page-87-0) 88 [background-color](#page-88-0) 89 [background-image](#page-88-1) 89 [background-position](#page-89-0) 90 [background-position-x](#page-89-1) 90 [background-position-y](#page-90-0) 91 [background-repeat](#page-90-1) 91 [color](#page-91-0) 92 [-webkit-background-clip](#page-91-1) 92 [-webkit-background-composite](#page-92-0) 93 [-webkit-background-origin](#page-93-0) 94 [-webkit-background-size](#page-93-1) 94 [Fonts](#page-94-0) 95 [font](#page-94-1) 95 [font-family](#page-95-0) 96 [font-size](#page-95-1) 96 [font-style](#page-96-0) 97 [font-variant](#page-96-1) 97 [font-weight](#page-97-0) 98 [src](#page-97-1) 98 [unicode-range](#page-98-0) 99 [Text](#page-99-0) 100 [letter-spacing](#page-99-1) 100 [text-align](#page-99-2) 100 [text-decoration](#page-100-0) 101 [text-indent](#page-100-1) 101 [text-overflow](#page-101-0) 102 [text-shadow](#page-101-1) 102 [text-transform](#page-102-0) 103 [white-space](#page-102-1) 103 [word-break](#page-103-0) 104 [word-spacing](#page-103-1) 104 [word-wrap](#page-104-0) 105 [-webkit-marquee](#page-104-1) 105 [-webkit-marquee-direction](#page-105-0) 106 [-webkit-marquee-increment](#page-106-0) 107 [-webkit-marquee-repetition](#page-107-0) 108 [-webkit-marquee-speed](#page-107-1) 108 [-webkit-marquee-style](#page-108-0) 109 [-webkit-text-fill-color](#page-109-0) 110

```
-webkit-t
e
xt-securit
y 111
  -webkit-t
e
xt-size-adjust 112
  -webkit-t
e
xt-strok
e 112
  -webkit-t
e
xt-stroke-color 113
  -webkit-t
e
xt-stroke-width 114
  -webkit-line-break 115
  -webkit-appearanc
e 115
  -webkit-nbsp-mode 116
  -webkit-rtl-ordering 116
  -webkit-user-drag 117
  -webkit-user-modify 118
  -webkit-user-selec
t 118
Table
s 119
  border-collapse 119 border-spacing 119 caption-side 120
  empty-cells 120
  table-la
yout 120
  -webkit-border-horizontal-spacing 121
  -webkit-border-vertical-spacing 122
  -webkit-column-break-after 122
  -webkit-column-break-befor
e 123
  -webkit-column-break-inside 123
  -webkit-column-coun
t 124
  -webkit-column-gap 124
  -webkit-column-rule 125
  -webkit-column-rule-color 126
  -webkit-column-rule-style 126
  -webkit-column-rule-width 127
  -webkit-column-width 128
  -webkit-columns 129
User In
terfac
e 129
  cursor 129
  outline 130
  outline-color 131
  outline-offset 131
  outline-style 132
  outline-width 132 pointer-events 133
  -webkit-b
ox-align 133
  -webkit-b
ox-direction 134
  -webkit-b
ox-fle
x 135
  -webkit-b
ox-flex-group 135
  -webkit-b
ox-line
s 136
  -webkit-b
ox-ordinal-group 136
  -webkit-b
ox-orien
t 137
```
[-webkit-box-pack](#page-137-0) 138 [-webkit-touch-callout](#page-137-1) 138 [-webkit-dashboard-region](#page-138-0) 139 [-webkit-tap-highlight-color](#page-138-1) 139 Additional [Unsupported](#page-139-0) Properties 140 [WebKit-Specific](#page-139-1) Unsupported Properties 140 [Unsupported](#page-139-2) Properties from the CSS Specification 140 [Unsupported](#page-140-0) Properties Specific to Other Browsers 141

# **[Supported](#page-142-0) CSS Rules 143**

[@font-face](#page-142-1) 143 [@media](#page-143-0) 144 [@-webkit-keyframes](#page-144-0) 145

### **CSS Property [Functions](#page-148-0) 149**

Image [Functions](#page-148-1) 149 [color-stop](#page-148-2) 149 [from](#page-148-3) 149 [to](#page-149-0) 150 [-webkit-canvas](#page-149-1) 150 [-webkit-gradient](#page-149-2) 150 Visual Effects Timing [Functions](#page-151-0) 152 [cubic-bezier](#page-151-1) 152 Visual Effects [Transform](#page-151-2) Functions 152 [matrix](#page-151-3) 152 [matrix3d](#page-152-0) 153 [perspective](#page-152-1) 153 [rotate](#page-153-0) 154 [rotate3d](#page-153-1) 154 [rotateX](#page-154-0) 155 [rotateY](#page-154-1) 155 [rotateZ](#page-154-2) 155 [scale](#page-155-0) 156 [scale3d](#page-155-1) 156 [scaleX](#page-155-2) 156 [scaleY](#page-156-0) 157 [scaleZ](#page-156-1) 157 [skew](#page-156-2) 157 [skewX](#page-157-0) 158 [skewY](#page-157-1) 158 [translate](#page-157-2) 158 [translate3d](#page-158-0) 159 [translateX](#page-158-1) 159 [translateY](#page-159-0) 160

[translateZ](#page-159-1) 160

**[Document](#page-160-0) Revision History 161**

# <span id="page-10-0"></span>Introduction to Safari CSS Reference

You can use Cascading Style Sheets (CSS) in conjunction with HTML-based web content to fine-tune the style of the content. The goal of CSS is to separate the *structure* provided by HTML from the *style* provided by CSS. Taking style information out of the structure allows designers to independently tune a page's style for a variety of audiences and readers (such as desktops, hand-held devices like iPhone, and text-based browsers).

All Safari web browsers use the WebKit engine to display webpages. WebKit is an open source framework in Mac OS X that lets developers embed web browser functionality into applications. This document covers support of cascading style sheets (CSS) in WebKit.

This document is not intended as a comprehensive specification. Specifications for versions of CSS are available at [http://www.w3.org/Style/CSS/.](http://www.w3.org/Style/CSS/)

You should read this document if you are creating web content for any version of Safari or any other WebKit-based application such as Dashboard.

# <span id="page-10-1"></span>Organization of This Document

This document contains the following articles:

- ["Explanation](#page-12-0) of Terms" (page 13) explains terminology used in this reference.
- ["Supported](#page-16-3) CSS Properties" (page 17) describes all of the CSS properties supported by Safari and provides information about which web standards (as defined by the World Wide Web Consortium, or W3C) include those properties, where applicable.
- ["Supported](#page-142-0) CSS Rules" (page 143) describes CSS rules supported by Safari, including media rules, downloadable font rules, and so on.
- "CSS Property [Functions"](#page-148-0) (page 149) describes functions used by CSS transform properties.

# <span id="page-10-2"></span>See Also

There are a variety of other resources for Safari web content developers in the ADC Reference Library.

If you are a designing web content for Safari on iPhone, then you should also read:

- *iPhone Human Interface Guidelines for Web Applications* provides user interface guidelines for designing webpages and web applications for Safari on iPhone.
- *Apple URL Scheme Reference* describes how to use the Phone, Mail, Text, YouTube, iTunes, and Maps applications from your webpages.

If you want to learn more about visual effects, then you should read:

■ *Safari CSS Visual Effects Guide* describes how to use the CSS visual effects properties—the transition, animation, and transforms properties. It also coversthe JavaScript APIsfor handling visual effects events.

If you want to learn more about the JavaScript multi-touch event support, then you should read:

■ *Safari DOM Additions Reference* describes the touch event classes that you use to handle multi-touch gestures in JavaScript.

If you want to use the JavaScript media APIs, then you should read:

■ *JavaScript ScriptingGuide forQuickTime* describes how to use JavaScript to query and control theQuickTime plug-in directly.

If you want to learn more about what HyperText Markup Language (HTML) tags are supported in Safari, then read:

■ *Safari HTML Reference* describes the HTML elements and attributes supported by different Safari and WebKit applications.

If you are using JavaScript and want access to the DOM or use the canvas object, then read:

- *WebKit DOM Programming Topics* describes how to use JavaScript in web content for WebKit-based applications.
- *WebKit DOM Reference* describes the API for accessing the WebKit's Document Object Model.

If you are developing web content for Safari on the desktop and iPhone OS, then you should read:

- *Safari User Guide for Web Developers* describes how to use the Debug menu in Safari.
- *Dashcode User Guide* describes how to use Dashcode to create web applications.

To learn more about other web technologies available on Mac OS X that you can use to create your web applications, read *Getting Started with Internet and Web*.

If you want to learn more about WebKit or contribute to the open source project, then go to The [WebKit](http://webkit.org) Open Source [Project](http://webkit.org).

If you want to read the WebKit W3C proposals then go to: <http://www.webkit.org/specs>.

# <span id="page-12-0"></span>Explanation of Terms

This reference uses CSS-specific terminology in its headings within a property description. This article describes these terms and explains their meanings and possible values.

# <span id="page-12-1"></span>Syntax

**Syntax** describes the syntax of a CSS property. If a property can have multiple forms, each form appears in its own line.

# <span id="page-12-2"></span>Types Allowed

**Types Allowed** contains information about what numeric types are allowed in a given property. This field is omitted from properties that do not have a single numeric type, such as properties that take multiple values or use nonnumeric constants exclusively.

The Types Allowed field does not present the complete story, however, because a property may also take additional types specific to its subproperties.

# <span id="page-12-3"></span>**Constants**

**Constants** contains a list ofspecial nonnumeric valuesthat you can assign to a specific property. For example, the border-width property can take the value caption.

<span id="page-12-4"></span>The Constants field does not present the complete story, however, because a property may also take additional values specific to its subproperties.

# **Subproperties**

**Subproperties** provides a list of properties that make up a larger property.

There are three basic types of properties: simple properties, convenience properties, and composite properties.

- Simple properties take a single value of a single type (or a single named constant, such as  $\text{thin}$ ).
- Convenience properties (border-width, for example) combine multiple properties of the same type into a single value. Many also allow you to optionally set distinct values for each of the included properties.
- Composite properties (border, for example) take multiple values of different types.

Convenience properties, such as border-width, have related subproperties with finer granularity. For example, instead of setting the border-width property, you could set the border-bottom-width, border-top-width, border-left-width, and border-right-width properties to the same value and achieve the same result.

Because these convenience properties can be broken down into subproperties of the same basic type, any value that is legal for all of the subproperties is also legal for the convenience property as a whole if the property has a single-value form, and for the individual parts if the property has a multiple-value form. For example, the border-width property can accept the value thin even though it is listed only in related subproperties such as border-bottom-width. Similarly, you could use a multiple-value form, such as border-width: thin thin thin thin.

Composite properties also have related subproperties. For example, the second parameter in the border property is equivalent to the border-width property. Thus, any value that is appropriate for the border-width property is also appropriate for the width portion of the border composite property.

Similarly, the types allowed for a subproperty are also allowed for convenience properties and the appropriate portions of composite properties that contain them.

# <span id="page-13-0"></span>Availability

**Availability** gives the version of Safari in which the property first appeared.

# <span id="page-13-1"></span>Support Level

**Support Level** specifies the revision of the W3C standard in which a given property is defined, where applicable, and provides the overall status of the property for properties that are not part of a W3C standard. The possible values are:

- CSS 2.1—properties in CSS 2.1 and earlier revisions. These properties are fully supported across most major browsers, including Safari and other applications that use WebKit.
- Stable CSS 3—properties new in CSS version 3 but believed to be stable. Apple is committed to supporting these properties going forward and does not expect their syntax or names to change. Unlike more experimental CSS 3 properties, these properties are not prefixed by -webkit-, and many are supported by other browsers such as Internet Explorer or Firefox.
- Apple extension—properties defined by Apple. These properties are fully supported by WebKit and Safari. A few of these extensions, where noted, are specific to Dashboard widgets or Safari on iPhone. Some of these extensions may have been submitted to the W3C CSS working group for standardization, but are not currently part of the latest draft standard.
- Experimental CSS 3—properties new in CSS 3. The syntax for these properties may change, but because they are prefixed by -webkit-, Apple believes that the current syntax can be supported going forward. You still need to update these properties to the final CSS 3 syntax (as needed) and remove the -webkitprefix if you need to use them on other browsers.
- Under development—new CSS 3 or Apple extension properties that are likely to change in syntax. Although it is OK to use these, support for these properties may change in incompatible ways in the future.

Properties may be upgraded to more stable categories as time passes, particularly as tags are added to relevant standards. Go to <http://webkit.org/specs> for current W3C proposals.

Explanation of Terms

# <span id="page-16-0"></span>Supported CSS Properties

<span id="page-16-3"></span>Safari and WebKit implement a large subset of the CSS 2.1 Specification defined by the World Wide Web Consortium (W3C), along with portions of the CSS 3 Specification. This reference describes the supported properties and provides Safari availability information. If a property is not listed here, it is not implemented by Safari and WebKit.

The CSS attributes in this article are divided according to the groups defined by the W3C CSS Specification:

- "Box [Model"](#page-16-1) (page 17) describes properties specific to the bounding boxes of block elements, including borders, padding, and margins. Additional box-related propertiesspecific to tables are described separately in ["Tables"](#page-118-0) (page 119).
- "Visual [Formatting](#page-44-0) Model" (page 45) describes properties that set the position and size of block elements.
- "Visual [Effects"](#page-55-0) (page 56) describes properties that adjust the visual presentation of block elements, including overflow behavior, resizing behavior, visibility, animation, transforms, and transitions.
- "Generated Content, Automatic [Numbering,](#page-80-0) and Lists" (page 81) describes properties that allow you to change the contents of an element, create automatically numbered sections and headings, and manipulate the style of list elements.
- ["Paged](#page-84-0) Media" (page 85) describes properties associated with controlling appearance attributes specific to printed versions of a web page, such as page break behavior.
- "Colors and [Backgrounds"](#page-86-1) (page 87) describes properties that control the background of block-level elements and the color of text content within elements.
- ["Fonts"](#page-94-0) (page 95) describes properties specific to font selection for text within an element. It also describes properties used in downloadable font definitions.
- ["Text"](#page-99-0) (page 100) describes properties specific to text styles, spacing, and automatic scrolling (marquee).
- ["Tables"](#page-118-0) (page 119) describes layout and styling properties specific to table elements.
- <span id="page-16-1"></span>"User [Interface"](#page-128-1) (page 129) describes properties that relate to user interface elements in the browser, such as scrolling text areas, scroll bars, and so on. It also describes properties that are outside the scope of the page content, such as cursor style and the callout shown when you touch and hold a touch target such as a link on iPhone.

# <span id="page-16-2"></span>Box Model

# border

Defines a variety of border properties for an element within one declaration.

#### **Syntax**

```
border: border_width border_style border_color;
```
*border\_width*

The width of the border on all sides.

*border\_style*

The style of the border.

*border\_color*

The color of the border.

# **Subproperties**

border-color border-style border-width

#### **Availability**

Available in Safari 1.0 and later.

Available in iPhone OS 1.0 and later.

### <span id="page-17-0"></span>**Support Level**

CSS 2.1.

# border-bottom

#### Defines a variety of properties for an element's bottom border within one declaration.

#### **Syntax**

border-bottom: *border\_width border\_style border\_color*;

#### **Parameters**

*border\_width*

The width of the bottom border.

*border\_style*

The style of the border.

*border\_color*

The color of the border.

#### **Subproperties**

border-bottom-color border-bottom-style border-bottom-width

#### **Availability**

Available in Safari 1.0 and later.

Available in iPhone OS 1.0 and later.

# **Support Level**

CSS 2.1.

# <span id="page-18-0"></span>border-bottom-color

#### Defines the color of the bottom border of an element.

#### **Syntax**

border-bottom-color: *color*

#### **Parameters**

*color*

The color of the bottom border.

#### **Constants**

currentcolor

The value of the element's color property.

```
-webkit-activelink
```
The default color of a hyperlink that is being clicked.

```
-webkit-focus-ring-color
```
The color that surrounds a UI element, such as a text field, that has focus.

```
-webkit-link
```
The default color of a hyperlink that has been visited.

```
-webkit-text
```
### The default text color.

activeborder, activecaption, appworkspace, aqua, background, black, blue, buttonface, buttonhighlight, buttonshadow, buttontext, captiontext, fuchsia, gray, graytext, green, grey, highlight, highlighttext, inactiveborder, inactivecaption, inactivecaptiontext, infobackground, infotext, lime, maroon, match, menu, menutext, navy, olive, orange, purple, red, scrollbar, silver, teal, threeddarkshadow, threedface, threedhighlight, threedlightshadow, threedshadow, transparent, white, window, windowframe, windowtext, yellow

#### **Discussion**

Changes to this property can be animated.

#### **Availability**

Available in Safari 1.0 and later.

Available in iPhone OS 1.0 and later.

### <span id="page-18-1"></span>**Support Level**

CSS 2.1.

# border-bottom-style

Defines the style of the bottom border of an element.

#### **Syntax**

```
border-bottom-style: style;
```
*style*

The style of the bottom border.

#### **Constants**

dashed, dotted, double, groove, hidden, inset, none, outset, ridge, solid

#### **Availability**

Available in Safari 1.0 and later.

Available in iPhone OS 1.0 and later.

# <span id="page-19-0"></span>**Support Level**

CSS 2.1.

# border-bottom-width

Defines the width of the bottom border of an element.

### **Syntax**

border-bottom-width: *width*;

### **Parameters**

*width*

The width of the bottom border.

# **Types Allowed**

Length units

#### **Constants**

medium, thick, thin

### **Discussion**

Changes to this property can be animated.

#### **Availability**

Available in Safari 1.0 and later.

Available in iPhone OS 1.0 and later.

#### <span id="page-19-1"></span>**Support Level**

CSS 2.1.

# border-color

Defines the color of an element's border.

### **Syntax**

border-color: *color*;

*color*

The color of the border.

#### **Subproperties**

border-bottom-color border-left-color border-right-color border-top-color

#### **Availability**

Available in Safari 1.0 and later.

Available in iPhone OS 1.0 and later.

### <span id="page-20-0"></span>**Support Level**

CSS 2.1.

# border-left

Defines a variety of properties for an element's left border within one declaration.

#### **Syntax**

```
border-left: border_width border_style border_color
```
#### **Parameters**

```
border_width
```
The width of the left border.

*border\_style*

The style of the left border.

*border\_color*

The color of the left border.

### **Subproperties**

```
border-left-color
border-left-style
border-left-width
```
#### **Availability**

Available in Safari 1.0 and later.

Available in iPhone OS 1.0 and later.

```
Support Level
```
CSS 2.1.

# border-left-color

Defines the color of the left border of an element.

**Syntax**

border-left-color: *color*;

#### **Parameters**

*color*

The color of the left border.

#### **Constants**

currentcolor

The value of the element's color property.

-webkit-activelink

The default color of a hyperlink that is being clicked.

-webkit-focus-ring-color

The color that surrounds a UI element, such as a text field, that has focus.

-webkit-link

The default color of a hyperlink that has been visited.

-webkit-text

The default text color.

activeborder, activecaption, appworkspace, aqua, background, black, blue, buttonface, buttonhighlight, buttonshadow, buttontext, captiontext, fuchsia, gray, graytext, green, grey, highlight, highlighttext, inactiveborder, inactivecaption, inactivecaptiontext, infobackground, infotext, lime, maroon, match, menu, menutext, navy, olive, orange, purple, red, scrollbar, silver, teal, threeddarkshadow, threedface, threedhighlight, threedlightshadow, threedshadow, transparent, white, window, windowframe, windowtext, yellow

#### **Discussion**

Changes to this property can be animated.

#### **Availability**

Available in Safari 1.0 and later.

Available in iPhone OS 1.0 and later.

<span id="page-21-0"></span>**Support Level**

CSS 2.1.

# border-left-style

Defines the style of the left border of an element.

#### **Syntax**

border-left-style: *style*;

### **Parameters**

*style*

The style of the left border.

### **Constants**

dashed, dotted, double, groove, hidden, inset, none, outset, ridge, solid

#### **Availability**

Available in Safari 1.0 and later.

Available in iPhone OS 1.0 and later.

**Support Level**

CSS 2.1.

# <span id="page-22-0"></span>border-left-width

Defines the width of the left border of an element.

#### **Syntax**

border-left-width: *width*;

#### **Parameters**

*width*

The width of the left border.

# **Types Allowed**

Length units

#### **Constants**

medium, thick, thin

#### **Discussion**

Changes to this property can be animated.

#### **Availability**

Available in Safari 1.0 and later.

Available in iPhone OS 1.0 and later.

# <span id="page-22-1"></span>**Support Level**

CSS 2.1.

# border-right

Defines a variety of properties for an element's right border within one declaration.

#### **Syntax**

border-right: *border\_width border\_style border\_color*;

*border\_width*

The width of the right border.

*border\_style*

The style of the right border.

*border\_color*

The color of the right border.

### **Subproperties**

```
border-right-color
border-right-style
border-right-width
```
#### **Availability**

Available in Safari 1.0 and later.

Available in iPhone OS 1.0 and later.

### <span id="page-23-0"></span>**Support Level**

CSS 2.1.

# border-right-color

Defines the color of the right border of an element.

#### **Syntax**

border-right-color: *color*;

#### **Parameters**

*color*

The color of the right border.

# **Constants**

currentcolor

The value of the element's color property.

-webkit-activelink

The default color of a hyperlink that is being clicked.

-webkit-focus-ring-color

The color that surrounds a UI element, such as a text field, that has focus.

-webkit-link

The default color of a hyperlink that has been visited.

-webkit-text

#### The default text color.

activeborder, activecaption, appworkspace, aqua, background, black, blue, buttonface, buttonhighlight, buttonshadow, buttontext, captiontext, fuchsia, gray, graytext, green,

grey, highlight, highlighttext, inactiveborder, inactivecaption, inactivecaptiontext, infobackground, infotext, lime, maroon, match, menu, menutext, navy, olive, orange, purple, red, scrollbar, silver, teal, threeddarkshadow, threedface, threedhighlight, threedlightshadow, threedshadow, transparent, white, window, windowframe, windowtext, yellow

#### **Discussion**

Changes to this property can be animated.

#### **Availability**

Available in Safari 1.0 and later.

Available in iPhone OS 1.0 and later.

#### <span id="page-24-0"></span>**Support Level**

CSS 2.1.

# border-right-style

Defines the style of the right border of an element.

#### **Syntax**

border-right-style: *style*;

### **Parameters**

*style*

The style of the right border.

#### **Constants**

dashed, dotted, double, groove, hidden, inset, none, outset, ridge, solid

#### **Availability**

Available in Safari 1.0 and later.

Available in iPhone OS 1.0 and later.

#### <span id="page-24-1"></span>**Support Level**

CSS 2.1.

# border-right-width

Defines the width of the right border of an element.

#### **Syntax**

border-right-width: *width*;

#### **Parameters**

*width*

The width of the right border.

### **Types Allowed**

Length units

**Constants** medium, thick, thin

#### **Discussion**

Changes to this property can be animated.

#### **Availability**

Available in Safari 1.0 and later.

Available in iPhone OS 1.0 and later.

### <span id="page-25-0"></span>**Support Level**

CSS 2.1.

# border-style

Defines the style for an element's border.

#### **Syntax**

border-style: *style*;

### **Parameters**

*style*

The style of the border.

#### **Subproperties**

```
border-bottom-style
border-left-style
border-right-style
border-top-style
```
#### **Availability**

Available in Safari 1.0 and later.

Available in iPhone OS 1.0 and later.

### <span id="page-25-1"></span>**Support Level**

CSS 2.1.

# border-top

Defines a variety of properties for an element's top border within one declaration.

#### **Syntax**

border-top: *border\_width border\_style border\_color*;

*border\_width*

The width of the top border.

*border\_style*

The style of the top border.

*border\_color*

The color of the top border.

### **Subproperties**

```
border-top-color
border-top-style
border-top-width
```
#### **Availability**

Available in Safari 1.0 and later.

Available in iPhone OS 1.0 and later.

### <span id="page-26-0"></span>**Support Level**

CSS 2.1.

# border-top-color

Defines the color of the top border of an element.

#### **Syntax**

border-top-color: *color*;

#### **Parameters**

*color*

The color of the top border.

# **Constants**

currentcolor

The value of the element's color property.

-webkit-activelink

The default color of a hyperlink that is being clicked.

-webkit-focus-ring-color

The color that surrounds a UI element, such as a text field, that has focus.

-webkit-link

The default color of a hyperlink that has been visited.

-webkit-text

#### The default text color.

activeborder, activecaption, appworkspace, aqua, background, black, blue, buttonface, buttonhighlight, buttonshadow, buttontext, captiontext, fuchsia, gray, graytext, green,

grey, highlight, highlighttext, inactiveborder, inactivecaption, inactivecaptiontext, infobackground, infotext, lime, maroon, match, menu, menutext, navy, olive, orange, purple, red, scrollbar, silver, teal, threeddarkshadow, threedface, threedhighlight, threedlightshadow, threedshadow, transparent, white, window, windowframe, windowtext, yellow

#### **Discussion**

Changes to this property can be animated.

#### **Availability**

Available in Safari 1.0 and later.

Available in iPhone OS 1.0 and later.

#### <span id="page-27-0"></span>**Support Level**

CSS 2.1.

# border-top-style

Defines the style of the top border of an element.

#### **Syntax**

border-top-style: *style*;

### **Parameters**

*style*

The style of the top border.

#### **Constants**

dashed, dotted, double, groove, hidden, inset, none, outset, ridge, solid

#### **Availability**

Available in Safari 1.0 and later.

Available in iPhone OS 1.0 and later.

#### <span id="page-27-1"></span>**Support Level**

CSS 2.1.

# border-top-width

Defines the width of the top border of an element.

#### **Syntax**

border-top-width: *width*;

#### **Parameters**

*width*

The width of the top border.

#### **Types Allowed**

Length units

**Constants** medium, thick, thin

#### **Discussion**

Changes to this property can be animated.

#### **Availability**

Available in Safari 1.0 and later.

Available in iPhone OS 1.0 and later.

#### **Support Level**

CSS 2.1.

# <span id="page-28-0"></span>border-width

Defines the width of the border of an element.

#### **Syntax**

border-width: *width*;

# **Parameters**

*width*

The width of the border.

### **Subproperties**

```
border-bottom-width
border-left-width
border-right-width
border-top-width
```
#### **Availability**

Available in Safari 1.0 and later.

Available in iPhone OS 1.0 and later.

### <span id="page-28-1"></span>**Support Level**

CSS 2.1.

# margin

Defines the width of an element's outer-element margin.

### **Syntax**

```
margin: value;
margin: margin_top margin_right margin_bottom margin_left
```
*value*

The width of the margin.

*margin\_top*

The width of the top margin.

*margin\_right*

The width of the right margin.

*margin\_bottom*

The width of the bottom margin.

*margin\_left*

The width of the left margin.

# **Subproperties**

```
margin-bottom
margin-left
margin-right
margin-top
```
#### **Availability**

Available in Safari 1.0 and later.

Available in iPhone OS 1.0 and later.

### <span id="page-29-0"></span>**Support Level**

CSS 2.1.

# margin-bottom

Defines the width of the bottom margin of an element.

#### **Syntax**

margin-bottom: *value*;

### **Parameters**

*value*

The width of the bottom margin.

#### **Types Allowed**

Numbers as a percentage, length units

### **Constants**

auto

### **Discussion**

Changes to this property can be animated.

#### **Availability**

Available in Safari 1.0 and later.

Available in iPhone OS 1.0 and later.

**Support Level**

CSS 2.1.

# <span id="page-30-0"></span>margin-left

Defines the width of the left margin of an element.

#### **Syntax**

margin-left: *value*;

#### **Parameters**

*value*

The width of the left margin.

# **Types Allowed**

Numbers as a percentage, length units

### **Constants**

auto

# **Discussion**

Changes to this property can be animated.

#### **Availability**

Available in Safari 1.0 and later.

Available in iPhone OS 1.0 and later.

#### <span id="page-30-1"></span>**Support Level**

CSS 2.1.

# margin-right

Defines the width of the right margin of an element.

#### **Syntax**

margin-right: *value*;

#### **Parameters**

*value*

The width of the right margin.

### **Types Allowed**

Numbers as a percentage, length units

### **Constants**

auto

### **Discussion**

Changes to this property can be animated.

### **Availability**

Available in Safari 1.0 and later.

Available in iPhone OS 1.0 and later.

# **Support Level**

CSS 2.1.

# <span id="page-31-0"></span>margin-top

Defines the width of the top margin of an element.

#### **Syntax**

margin-top: *value*;

#### **Parameters**

*value*

The width of the top margin.

# Numbers as a percentage, length units

**Types Allowed**

# **Constants**

auto

# **Discussion**

Changes to this property can be animated.

#### **Availability**

Available in Safari 1.0 and later.

Available in iPhone OS 1.0 and later.

### <span id="page-31-1"></span>**Support Level**

CSS 2.1.

# padding

#### Defines the width of an element's inner-element padding.

#### **Syntax**

```
padding: value;
padding: padding_top padding_right padding_bottom padding_left
```
*value*

The width of the padding on all sides.

*padding\_top*

The width of the top padding.

*padding\_right*

The width of the right padding.

*padding\_bottom*

The width of the bottom padding.

*padding\_left*

The width of the left padding.

# **Subproperties**

```
padding-bottom
padding-left
padding-right
padding-top
```
#### **Availability**

Available in Safari 1.0 and later.

Available in iPhone OS 1.0 and later.

# <span id="page-32-0"></span>**Support Level**

CSS 2.1.

# padding-bottom

Defines the width of the bottom padding of an element.

#### **Syntax**

padding-bottom: *value*;

### **Parameters**

*value*

The width of the bottom padding.

### **Types Allowed**

Numbers as a percentage, length units

### **Discussion**

Changes to this property can be animated.

#### **Availability**

Available in Safari 1.0 and later.

Available in iPhone OS 1.0 and later.

#### **Support Level**

CSS 2.1.

# <span id="page-33-0"></span>padding-left

Defines the width of the left padding of an element.

#### **Syntax**

padding-left: *value*;

#### **Parameters**

*value*

The width of the left padding.

#### **Types Allowed**

Numbers as a percentage, length units

#### **Discussion**

Changes to this property can be animated.

#### **Availability**

Available in Safari 1.0 and later.

Available in iPhone OS 1.0 and later.

### <span id="page-33-1"></span>**Support Level**

CSS 2.1.

# padding-right

Defines the width of the right padding of an element.

#### **Syntax**

padding-right: *value*;

#### **Parameters**

*value*

The width of the right padding.

### **Types Allowed**

Numbers as a percentage, length units

### **Discussion**

Changes to this property can be animated.

#### **Availability**

Available in Safari 1.0 and later.

Available in iPhone OS 1.0 and later.

#### <span id="page-33-2"></span>**Support Level**

CSS 2.1.

# padding-top

Defines the width of the top padding of an element.

**Syntax** padding-top: *value*;

#### **Parameters**

*value*

The width of the top padding.

#### **Types Allowed**

Numbers as a percentage, length units

#### **Discussion**

Changes to this property can be animated.

#### **Availability**

Available in Safari 1.0 and later.

Available in iPhone OS 1.0 and later.

### <span id="page-34-0"></span>**Support Level**

CSS 2.1.

# -webkit-border-bottom-left-radius

Specifies that the bottom-left corner of a box be rounded with the specified radius.

#### **Syntax**

```
-webkit-border-bottom-left-radius: radius;
-webkit-border-bottom-left-radius: horizontal_radius vertical_radius;
```
#### **Parameters**

*radius*

The radius of the rounded corner.

*horizontal\_radius*

The horizontal radius of the rounded corner.

*vertical\_radius*

The vertical radius of the rounded corner.

### **Types Allowed**

Length units

#### **Subproperties**

```
-webkit-border-bottom-right-radius
-webkit-border-radius
-webkit-border-top-left-radius
-webkit-border-top-right-radius
```
#### **Discussion**

This property takes either one or two parameters. If one parameter is specified, it controls both the horizontal and vertical radii of a quarter ellipse. If two parameters are specified, the first parameter normally represents the horizontal radius and the second parameter represents the remaining radius. (Compatibility note: In Internet Explorer, if writing-mode is specified as  $\text{tb-}r$ ), these parameters are reversed.)

Changes to this property can be animated.

#### **Availability**

Available in Safari 3.0 and later.

Available in iPhone OS 1.0 and later.

#### **Support Level**

Experimental CSS 3.

# <span id="page-35-0"></span>-webkit-border-bottom-right-radius

Specifies that the bottom-right corner of a box be rounded with the specified radius.

#### **Syntax**

```
-webkit-border-bottom-right-radius: radius;
-webkit-border-bottom-right-radius: horizontal_radius vertical_radius;
```
#### **Parameters**

*radius*

The radius of the rounded corner.

*horizontal\_radius*

The horizontal radius of the rounded corner.

```
vertical_radius
```
The vertical radius of the rounded corner.

#### **Types Allowed**

Length units

#### **Subproperties**

```
-webkit-border-bottom-left-radius
-webkit-border-radius
-webkit-border-top-left-radius
-webkit-border-top-right-radius
```
#### **Discussion**

This property takes either one or two parameters. If one parameter is specified, it controls both the horizontal and vertical radii of a quarter ellipse. If two parameters are specified, the first parameter normally represents the horizontal radius and the second parameter represents the remaining radius. (Compatibility note: In Internet Explorer, if writing-mode is specified as  $\text{tb-rl}$ , these parameters are reversed.)

Changes to this property can be animated.

#### **Availability**

Available in Safari 3.0 and later.

Available in iPhone OS 1.0 and later.

#### **Support Level**

Experimental CSS 3.
# -webkit-border-image

## Specifies an image as the border for a box.

#### **Syntax**

```
-webkit-border-image: uri top right bottom left x_repeat y_repeat
-webkit-border-image: uri top right bottom left / border x_repeat y_repeat
-webkit-border-image: uri top right bottom left / top_border right_border 
bottom_border left_border x_repeat y_repeat
-webkit-border-image: function top right bottom left / top_border right_border
bottom_border left_border x_repeat y_repeat
```
### **Parameters**

*uri*

The file path of the image.

*top*

The distance from the top edge of the image.

*right*

The distance from the right edge of the image.

*bottom*

The distance from the bottom edge of the image.

*left*

The distance from the left edge of the image.

### *x\_repeat*

The horizontal repeat style.

*y\_repeat*

The vertical repeat style.

*border*

The width of the border on all sides.

# *top\_border*

The width of the top border.

## *right\_border*

The width of the right border.

*bottom\_border*

The width of the bottom border.

# *left\_border*

The width of the left border.

# *function*

A function that procedurally generates an image, such as gradient.

repeat

The image is tiled.

round

The image is stretched before it is tiled to prevent partial tiles

stretch

The image is stretched to the size of the border.

### **Discussion**

The specified image is cut into nine pieces according to the length values given. This property applies to any box, including inline elements, but does not apply to table cells if the border-collapse property is set to collapse.

The first five fields are required. The uri field contains the URI for the image. The four inset values that follow represent distances from the top, right, bottom, and left edges of the image. If no unit is specified, they represent actual pixels in the original image (assuming a raster image). If a unit (such as  $p \times$ ) is specified, they represent CSS units (which may or may not be the same thing). The values may also be specified as a percentage of the size of the image.

After the required fields, you can optionally include a slash (/) followed by a border width field or fields. You can specify all four border widths individually or specify a single value that applies to all four fields. If these values are not the same size as the inset values, the slices of the original image are scaled to fit.

Finally, you can specify a repeat style in each direction. These values affect how the top, bottom, left, right, and center portions are altered to fit the required dimensions, and can be any of the following: repeat (tiled), stretch, or round (the round style is like tiling, except that it stretches all nine pieces slightly so that there is no partial tile at the end).

### **Availability**

Available in Safari 3.0 and later.

Available in iPhone OS 1.0 and later.

## **Support Level**

Experimental CSS 3.

# -webkit-border-radius

Specifies that the corners of a box be rounded with the specified radius.

### **Syntax**

```
-webkit-border-radius: radius;
-webkit-border-radius: horizontal_radius vertical_radius;
```
# **Parameters**

*radius*

The radius of the rounded corners.

*horizontal\_radius*

The horizontal radius of the rounded corners.

*vertical\_radius*

The vertical radius of the rounded corners.

# **Types Allowed**

Length units

### **Subproperties**

```
-webkit-border-bottom-left-radius
-webkit-border-bottom-right-radius
-webkit-border-top-left-radius
-webkit-border-top-right-radius
```
### **Discussion**

This property takes either one or two parameters. If one parameter is specified, it controls both the horizontal and vertical radii of a quarter ellipse. If two parameters are specified, the first parameter normally represents the horizontal radius and the second parameter represents the remaining radius. (Compatibility note: In Internet Explorer, if writing-mode is specified as  $\text{tb-}r$ ), these parameters are reversed.)

## **Availability**

Available in Safari 3.0 and later.

Available in iPhone OS 1.0 and later.

## **Support Level**

Experimental CSS 3.

# -webkit-border-top-left-radius

## Specifies that the top-left corner of a box be rounded with the specified radius.

### **Syntax**

```
-webkit-border-top-left-radius: radius;
-webkit-border-top-left-radius: horizontal_radius vertical_radius;
```
## **Parameters**

*radius*

The radius of the rounded corner.

*horizontal\_radius*

The horizontal radius of the rounded corner.

*vertical\_radius*

The vertical radius of the rounded corner.

### **Types Allowed**

Length units

### **Subproperties**

```
-webkit-border-bottom-left-radius
-webkit-border-bottom-right-radius
-webkit-border-radius
-webkit-border-top-right-radius
```
### **Discussion**

This property takes either one or two parameters. If one parameter is specified, it controls both the horizontal and vertical radii of a quarter ellipse. If two parameters are specified, the first parameter normally represents the horizontal radius and the second parameter represents the remaining radius. (Compatibility note: In Internet Explorer, if writing-mode is specified as  $\text{tb-}r$ ), these parameters are reversed.)

Changes to this property can be animated.

### **Availability**

Available in Safari 3.0 and later.

Available in iPhone OS 1.0 and later.

# **Support Level**

Experimental CSS 3.

# -webkit-border-top-right-radius

Specifies that the top-right corner of a box be rounded with the specified radius.

#### **Syntax**

```
-webkit-border-top-right-radius: radius;
-webkit-border-top-right-radius: horizontal_radius vertical_radius;
```
## **Parameters**

*radius*

The radius of the rounded corner.

```
horizontal_radius
```
The horizontal radius of the rounded corner.

*vertical\_radius*

The vertical radius of the rounded corner.

#### **Types Allowed**

Length units

### **Subproperties**

```
-webkit-border-bottom-left-radius
-webkit-border-bottom-right-radius
-webkit-border-radius
-webkit-border-top-left-radius
```
# **Discussion**

This property takes either one or two parameters. If one parameter is specified, it controls both the horizontal and vertical radii of a quarter ellipse. If two parameters are specified, the first parameter normally represents the horizontal radius and the second parameter represents the remaining radius. (Compatibility note: In Internet Explorer, if writing-mode is specified as  $\text{tb-}r$ ), these parameters are reversed.)

Changes to this property can be animated.

## **Availability**

Available in Safari 3.0 and later.

Available in iPhone OS 1.0 and later.

## **Support Level**

Experimental CSS 3.

# -webkit-box-sizing

Specifies that the size of a box be measured according to either its content (default) or its total size including borders.

#### **Syntax**

```
-webkit-box-sizing: sizing_model;
```
#### **Parameters**

```
sizing_model
```
The model by which the size of the box is measured.

# **Constants**

border-box

The box size includes borders in addition to content.

content-box

The box size only includes content.

### **Availability**

Available in Safari 3.0 and later.

Available in iPhone OS 1.1 and later. (Called box-sizing in iPhone OS 1.0.)

#### **Support Level**

Experimental CSS 3.

# -webkit-box-shadow

Applies a drop shadow effect to the border box of an object.

#### **Syntax**

```
-webkit-box-shadow: hoff voff blur color;
```
# **Parameters**

*hoff*

The horizontal offset of the shadow.

*voff*

The vertical offset of the shadow.

*blur*

The blur radius of the shadow.

*color*

The color of the shadow.

# **Constants**

none

The box has no shadow.

# **Discussion**

This property takes four parameters. The first two are horizontal and vertical offsets—down for horizontal, and to the right for vertical. The third value is a blur radius. The fourth value is the color of the shadow. Changes to this property can be animated.

### **Availability**

Available in Safari 3.0 and later.

Available in iPhone OS 2.0 and later.

### **Support Level**

Experimental CSS 3.

# -webkit-margin-bottom-collapse

Specifies the behavior of an element's bottom margin if it is adjacent to an element with a margin. Elements can maintain their respective margins or share a single margin between them.

#### **Syntax**

```
-webkit-margin-bottom-collapse: collapse_behavior;
```
# **Parameters**

*collapse\_behavior*

The behavior of the bottom margin.

# **Constants**

collapse

Two adjacent margins are collapsed into a single margin.

discard

The element's margin is discarded if it is adjacent to another element with a margin.

separate

Two adjacent margins remain separate.

# **Discussion**

This property allows you to emulate the behavior of some browsers in quirks mode where table cell margins are collapsed into the borders of vertically adjacent cells.

### **Availability**

Available in Safari 3.0 and later. (Called - khtml-margin-bottom-collapse in Safari 2.0.) Available in iPhone OS 1.0 and later.

### **Support Level**

Apple extension.

# -webkit-margin-collapse

Specifies the behavior of an element's vertical margins if it is adjacent to an element with a margin. Elements can maintain their respective margins or share a single margin between them.

# **Syntax**

-webkit-margin-collapse: *collapse\_behavior*;

# **Parameters**

*collapse\_behavior*

The behavior of the vertical margins.

## **Subproperties**

-webkit-margin-bottom-collapse -webkit-margin-top-collapse

# **Discussion**

This property allows you to emulate the behavior of some browsers in quirks mode where table cell margins are collapsed into the borders of vertically adjacent cells.

#### **Availability**

Available in Safari 3.0 and later. (Called -khtml-magin-collapse in Safari 2.0.) Available in iPhone OS 1.0 and later.

# **Support Level**

Apple extension.

# -webkit-margin-start

Provides the width of the starting margin.

#### **Syntax**

-webkit-margin-start: *width*;

# **Parameters**

*width*

The width of the starting margin.

# **Types Allowed**

Numbers as a percentage, length units

auto

The margin is automatically determined.

### **Discussion**

If the writing direction is left-to-right, this value overrides margin-left. If the writing direction is right-to-left, this value overrides margin-right.

### **Availability**

Available in Safari 3.0 and later. (Called it is -khtml-margin-start in Safari 2.0.) Available in iPhone OS 1.0 and later.

### **Support Level**

Apple extension.

# -webkit-margin-top-collapse

Specifies the behavior of an element's top margin if it is adjacent to an element with a margin. Elements can maintain their respective margins or share a single margin between them.

### **Syntax**

```
-webkit-margin-top-collapse: collapse_behavior;
```
### **Parameters**

*collapse\_behavior*

The behavior of the top margin.

### **Constants**

collapse

Two adjacent margins are collapsed into a single margin.

### discard

The element's margin is discarded if it is adjacent to another element with a margin.

### separate

Two adjacent margins remain separate.

# **Discussion**

This property allows you to emulate the behavior of some browsers in quirks mode where table cell margins are collapsed into the borders of vertically adjacent cells.

## **Availability**

Available in Safari 3.0 and later. (Called -khtml-magin-top-collapse in Safari 2.0.) Available in iPhone OS 1.0 and later.

#### **Support Level**

Apple extension.

# -webkit-padding-start

Provides the width of the starting padding.

# **Syntax**

-webkit-padding-start: *width*;

# **Parameters**

*width*

The width of the starting padding.

# **Types Allowed**

Numbers as a percentage, length units

# **Discussion**

If the writing direction is left-to-right, this value overrides padding-left. If the writing direction is right-to-left, this value overrides padding-right.

# **Availability**

Available in Safari 3.0 and later. (Called - khtml-padding-start in Safari 2.0.) Available in iPhone OS 1.0 and later.

# **Support Level**

Apple extension.

# Visual Formatting Model

# bottom

Defines the location of the bottom edge of the element for both absolute and relative positioning.

#### **Syntax**

bottom: *position*;

## **Parameters**

*position*

The location of the bottom edge of the element.

# **Types Allowed**

Numbers as a percentage, length units

# **Constants**

auto

# **Discussion**

Changes to this property can be animated.

### **Availability**

Available in Safari 1.0 and later.

Available in iPhone OS 1.0 and later

## **Support Level**

# <span id="page-45-0"></span>clear

Defines the sides of an element on which no floating elements are permitted to be displayed.

### **Syntax**

clear: *value*;

## **Parameters**

*value*

The sides of the element on which no floating elements can be displayed.

## **Constants**

both, left, none, right

# **Availability**

Available in Safari 1.0 and later.

Available in iPhone OS 1.0 and later

# **Support Level**

CSS 2.1.

# direction

Sets the direction in which text is rendered.

### **Syntax**

direction: *value*;

# **Parameters**

*value*

The direction of the text.

### **Constants**

ltr, rtl

# **Availability**

Available in Safari 1.0 and later.

Available in iPhone OS 1.0 and later

# **Support Level**

CSS 2.1.

# display

Defines how an element is displayed onscreen.

### **Syntax**

display: *mode*;

# **Parameters**

*mode*

The display mode.

### **Constants**

*-webkit-box*

The element is displayed in its own flex box.

*-webkit-inline-box*

The element is displayed inline in its own flex box.

```
block, compact, inline, inline-block, inline-table, list-item, none, run-in, table,
table-caption, table-cell, table-column, table-column-group, table-footer-group,
table-header-group, table-row, table-row-group
```
### **Availability**

Available in Safari 1.0 and later.

Available in iPhone OS 1.0 and later

# **Support Level**

CSS 2.1.

# float

Indicates whether an element (often a graphic) should be pulled out of the normal text flow and floated toward a particular horizontal position within its enclosing element.

### **Syntax**

float: *position*;

### **Parameters**

*position*

The position for the element to be floated toward.

# **Constants**

```
center, left, none, right
```
#### **Discussion**

If float is set to none, the element is displayed inline wherever it appears within the text flow.

If float is set to a positional value, the element is laid out as it normally would be within the flow, then is moved as far as possible towards the specified position. If an element is vertically positioned such that it would run into another element that is part of the same float, it stops at the point of contact. Thus, in effect, this causes these floating elements to stack up at the specified horizontal position.

If the width of a series of stacked floating elements exceeds the width of the enclosing box, further elements wrap to a new row. You can force an element to always wrap to a new row by setting the clear property on that element. (See ["clear"](#page-45-0) (page 46) for more information.)

**Note:** With the exception of elements with intrinsic width (an img tag, for example), you should always set the width property on floating elements to ensure consistent behavior across browsers.

# **Availability**

Available in Safari 1.0 and later. Available in iPhone OS 1.0 and later

# **Support Level**

CSS 2.1.

# height

Defines the height of a structural element.

#### **Syntax**

height: *value*;

### **Parameters**

*value*

The height of the element.

# **Types Allowed**

Numbers as a percentage, length units, nonnegative values

#### **Constants**

auto, intrinsic, min-intrinsic

#### **Discussion**

This property has no effect on inline elements. Changes to this property can be animated.

#### **Availability**

Available in Safari 1.0 and later.

Available in iPhone OS 1.0 and later

# **Support Level**

CSS 2.1.

# left

Defines the location of the left edge of the element for both absolute and relative positioning.

## **Syntax**

left: *position*;

# **Parameters**

*position*

The location of the left edge of the element.

### **Types Allowed**

Numbers as a percentage, length units

auto

# **Discussion**

Changes to this property can be animated.

### **Availability**

Available in Safari 1.0 and later.

Available in iPhone OS 1.0 and later

# **Support Level**

CSS 2.1.

# line-height

Defines the vertical interline spacing of lines within the text of an element.

### **Syntax**

line-height: *height*;

# **Parameters**

*height*

The interline spacing value.

### **Types Allowed**

Floating-point numbers, Numbers as a percentage, length units

## **Constants**

normal

## **Discussion**

Changes to this property can be animated.

### **Availability**

Available in Safari 1.0 and later.

Available in iPhone OS 1.0 and later

# **Support Level**

CSS 2.1.

# max-height

Defines the maximum height of a structural element.

### **Syntax**

max-height: *height*;

# **Parameters**

*height*

The maximum height.

intrinsic, min-intrinsic, none

# **Availability**

Available in Safari 1.3 and later. (Positioned elements require Safari 2.0.2 and later.) Available in iPhone OS 1.0 and later.

### **Support Level**

CSS 2.1.

# max-width

Defines the maximum width of a structural element.

#### **Syntax**

max-width: *width*;

# **Parameters**

*width*

The maximum width.

### **Constants**

intrinsic, min-intrinsic, none

#### **Availability**

Available in Safari 1.0 and later. (Positioned elements require Safari 2.0.2 and later.) Available in iPhone OS 1.0 and later.

### **Support Level**

CSS 2.1.

# min-height

Defines the minimum height of a structural element.

### **Syntax**

min-height: *height*;

## **Parameters**

*height*

The minimum height.

# **Types Allowed**

Numbers as a percentage, length units, nonnegative values

#### **Constants**

intrinsic, min-intrinsic

## **Availability**

Available in Safari 1.3 and later. (Positioned elements require Safari 2.0.2 and later.) Available in iPhone OS 1.0 and later.

# **Support Level**

CSS 2.1.

# min-width

Defines the minimum width of a structural element.

### **Syntax**

min-width: *width*;

# **Parameters**

*width*

The minimum width.

# **Types Allowed**

Numbers as a percentage, length units, nonnegative values

## **Constants**

intrinsic, min-intrinsic

# **Availability**

Available in Safari 1.0 and later. (Positioned elements require Safari 2.0.2 and later.) Available in iPhone OS 1.0 and later.

## **Support Level**

CSS 2.1.

# opacity

Specifies how to blend the offscreen rendering into the current composite rendering.

#### **Syntax**

opacity: *value*;

### **Parameters**

*value*

The opacity.

## **Types Allowed**

Floating-point numbers

# **Discussion**

Changes to this property can be animated.

## **Availability**

Available in Safari 2.0 and later. (Called - khtml-opacity in Safari 1.1.) Available in iPhone OS 1.0 and later.

# **Support Level**

# position

# Specifies how an element is positioned.

### **Syntax**

position: *positioning\_model*;

# **Parameters**

*positioning\_model*

The positioning model for the element.

#### **Constants**

absolute, fixed, relative, static

## **Discussion**

This property affects the behavior of positional properties such as float and left/right/top/bottom.

## **Availability**

Available in Safari 1.0 and later.

Available in iPhone OS 1.0 and later.

# **Support Level**

CSS 2.1.

# right

Defines the location of the right edge of the element for both absolute and relative positioning.

### **Syntax**

right: *position*;

## **Parameters**

*position*

The location of the right edge of the element.

# **Types Allowed**

Numbers as a percentage, length units

## **Constants**

auto

# **Availability**

Available in Safari 1.0 and later.

Available in iPhone OS 1.0 and later.

## **Discussion**

Changes to this property can be animated.

# **Support Level**

# top

Defines the location of the top edge of the element for both absolute and relative positioning.

### **Syntax**

top: *position*;

## **Parameters**

*position*

The opacity.

# **Types Allowed**

The location of the top edge of the element.

# **Constants**

auto

# **Discussion**

Changes to this property can be animated.

## **Availability**

Available in Safari 1.0 and later.

Available in iPhone OS 1.0 and later.

# **Support Level**

CSS 2.1.

# unicode-bidi

Defines the Unicode bidirectional text algorithm used to display text.

### **Syntax**

unicode-bidi: *algorithm*;

## **Parameters**

*algorithm*

The bidirectional text algorithm.

# **Constants**

bidi-override, embed, normal

### **Discussion**

This property *must* be set if you intend to change the direction of inline text.

# **Availability**

Available in Safari 1.3 and later.

Available in iPhone OS 1.0 and later.

# **Support Level**

# vertical-align

Defines the vertical alignment of elements inline with text.

### **Syntax**

vertical-align: *position*;

## **Parameters**

*position*

The vertical alignment of the text.

#### **Types Allowed**

Numbers as a percentage, length units

# **Constants**

*-webkit-baseline-middle*

## The center of the element is aligned with the baseline of the text.

baseline, bottom, middle, sub, super, text-bottom, text-top, top

### **Availability**

Available in Safari 1.0 and later.

Available in iPhone OS 1.0 and later.

## **Support Level**

CSS 2.1.

# width

Defines the width of a structural element.

### **Syntax**

width: *value*;

### **Parameters**

*value*

The width of the element.

## **Types Allowed**

Numbers as a percentage, length units, nonnegative values

### **Constants**

auto, intrinsic, min-intrinsic

### **Discussion**

This property has no effect on inline elements. Changes to this property can be animated.

#### **Availability**

Available in Safari 1.0 and later. Available in iPhone OS 1.0 and later.

**54** Visual Formatting Model **2010-05-07 | © 2010 Apple Inc. All Rights Reserved.**

# **Support Level**

CSS 2.1.

# z-index

Overrides the default stacking order of elements.

### **Syntax**

z-index: *distance*;

# **Parameters**

*distance*

The z-index of the element.

# **Constants**

auto

## **Discussion**

Formally, the z-index property sets the height of an element above the drawing plane (in pixels). Its primary use is to override the default stacking order of elements.

By default, elements are stacked in the order in which they appear within the DOM tree; later elements appear on top of earlier elements. If you set a z-index value for an element, that element is displayed on top of all elements with a lower  $z$ -index value, underneath all elements with a higher  $z$ -index value, and stacked according to its position in the DOM tree relative to all elements with the same z-index value.

By default, elements are assigned a  $z$ -index value of auto, which is equivalent to zero (0).

Changes to this property can be animated.

# **Availability**

Available in Safari 1.0 and later.

Available in iPhone OS 1.0 and later.

# **Support Level**

 $CSS 21$ 

# zoom

Specifies the magnification of an element.

## **Syntax**

zoom: *vMagnification*;

### **Parameters**

*vMagnification*

The magnification of the element.

### **Types Allowed**

Numbers as a percentage, floating-point numbers, nonnegative values

normal

A zoom level of 100%.

reset

Specifies that an element not scale at all when a zoom is applied.

# **Discussion**

Children of elements with the zoom property do not inherit the property, but they are affected by it. The default value of the zoom property is normal, which is equivalent to a percentage value of 100% or a floating-point value of 1.0.

Changes to this property can be animated.

### **Availability**

Available in Safari 4.0 and later.

### **Support Level**

Apple extension.

# Visual Effects

# clip

Defines the clipping region.

### **Syntax**

clip: *shape*;

# **Parameters**

*shape*

The clipping region.

# **Constants**

auto

# **Discussion**

A clipping region is the portion of an element in which its content will be rendered. The default is to render content within the entire element size.

If you do not use the constant auto, the value should be in the form of a supported shape (currently limited to rect).

For example, clip: rect(3px 20px 5px 8px); defines a rectangular clip region with a top edge 3 pixels from the top of the element, a right edge 20 pixels from the left edge of the element, a bottom border 5 pixels from the top of the element, and a left border 8 pixels from the left edge of the element.

# **Availability**

Available in Safari 1.0 and later.

Available in iPhone OS 1.0 and later.

# **Support Level**

# overflow

Defines the treatment of content that overflows the element's bounds.

### **Syntax**

overflow: *behavior*;

# **Parameters**

*behavior*

The overflow behavior.

### **Subproperties**

overflow-x overflow-y

## **Discussion**

This property allows you to choose the behavior for content that overflows the element bounds, such as providing scroll bars or hiding the overflowed content.

# **Availability**

Available in Safari 1.0 and later.

Available in iPhone OS 1.0 and later.

## **Support Level**

CSS 2.1.

# overflow-x

Defines the treatment of content that overflows the element's horizontal bounds.

# **Syntax**

overflow-x: *behavior*;

#### **Parameters**

*behavior*

The overflow behavior.

### **Constants**

-webkit-marquee

The content behaves like a marquee.

auto, hidden, overlay, scroll, visible

### **Availability**

Available in Safari 3.0 and later.

Available in iPhone OS 1.0 and later.

### **Support Level**

Stable CSS 3.

# overflow-y

Defines the treatment of content that overflows the element's vertical bounds.

### **Syntax**

overflow-y: *behavior*;

# **Parameters**

*behavior*

The overflow behavior.

# **Constants**

-webkit-marquee

The content behaves like a marquee.

auto, hidden, overlay, scroll, visible

# **Availability**

Available in Safari 3.0 and later.

Available in iPhone OS 1.0 and later.

# **Support Level**

Stable CSS 3.

# resize

Specifies the directions in which resizing is allowed.

# **Syntax**

resize: *direction*;

# **Parameters**

*direction*

The directions in which resizing is allowed.

#### **Constants**

auto, both, horizontal, none, vertical

## **Availability**

Available in Safari 3.0 and later.

Available in iPhone OS 1.0 and later.

# **Support Level**

Stable CSS 3.

# visibility

Defines whether or not an element is visible onscreen.

### **Syntax**

visibility: *value*;

# **Constants**

collapse, hidden, visible

# **Discussion**

Note that elements made invisible using this property still take up space onscreen. Changes to this property can be animated.

# **Availability**

Available in Safari 1.0 and later. (All supported except for collapse.) Available in iPhone OS 1.0 and later.

## **Support Level**

CSS 2.1.

# -webkit-animation

Combines common animation properties into a single property.

#### **Syntax**

```
-webkit-animation: name duration timing_function delay iteration_count direction
 [, ... ];
```
## **Parameters**

*name*

See ["-webkit-animation-name"](#page-61-0) (page 62) for details.

*duration*

See ["-webkit-animation-duration"](#page-60-0) (page 61) for details.

*timing\_function*

See ["-webkit-animation-timing-function"](#page-62-0) (page 63) for details.

*delay*

See ["-webkit-animation-delay"](#page-59-0) (page 60) for details.

```
iteration-count
```
See ["-webkit-animation-iteration-count"](#page-60-1) (page 61) for details.

*direction*

See ["-webkit-animation-direction"](#page-59-1) (page 60) for details.

## **Discussion**

Refer to the respective property for details of each property and default values.

### **Availability**

Available in iPhone OS 2.0 and later.

Available in Safari 4.0 and later.

# **Support Level**

Apple extension.

# <span id="page-59-0"></span>-webkit-animation-delay

## Defines when an animation starts.

#### **Syntax**

-webkit-animation-delay: *time* [, ...];

## **Parameters**

# *time*

The time to begin executing an animation after it is applied. If 0, the animation executes as soon as it is applied. If positive, it specifies an offset from the moment the animation is applied, and the animation delays execution by that offset. If negative, the animation executes the moment the property changes but appears to begin at the specified negative offset—that is, begins part-way through the animation. Nonzero values must specify a unit: s for seconds, ms for milliseconds. The default value is 0.

# **Constants**

## now

The animation begins immediately.

Available in iPhone OS 2.0 and later.

# **Discussion**

This property allows an animation to begin execution some time after it is applied.

#### **Availability**

Available in iPhone OS 2.0 and later.

Available in Safari 4.0 and later.

### <span id="page-59-1"></span>**Support Level**

Apple extension.

# -webkit-animation-direction

Determines whether the animation should play in reverse on alternate iterations.

#### **Syntax**

-webkit-animation-direction: *direction* [, ...]

# **Parameters**

*direction*

The direction to play. The default value is normal.

normal

Play each iteration of the animation in the forward direction.

alternate

Play even-numbered iterations of the animation in the forward direction and odd-numbered iterations in the reverse direction.

When an animation is played in reverse, the timing functions are also reversed. For example, when played in reverse, an ease-in animation appears as an ease-out animation.

### **Availability**

Available in iPhone OS 2.0 and later.

Available in Safari 4.0 and later.

# <span id="page-60-0"></span>**Support Level**

Apple extension.

# -webkit-animation-duration

Specifies the length of time that an animation takes to complete one iteration.

#### **Syntax**

```
-webkit-animation-duration: time [, ...]
```
# **Parameters**

time

The duration of an animation. If 0, the animation iteration is immediate (there is no animation). A negative value is treated as 0. The default value is 0.

### **Availability**

Available in iPhone OS 2.0 and later.

Available in Safari 4.0 and later.

#### <span id="page-60-1"></span>**Support Level**

Apple extension.

# -webkit-animation-iteration-count

Specifies the number of times an animation iterates.

### **Syntax**

```
-webkit-animation-iteration-count: number [, ...]
```
### **Parameters**

#### *number*

The number of iterations. If 1, the animation plays from beginning to end once. A value of infinite causes the animation to repeat forever. Noninteger values cause the animation to end partway through an interation. Negative values are invalid. The default value is 1.

infinite

Repeats the animation forever.

### **Discussion**

This property is often used with a -webkit-animation-direction property set to alternate, which causes the animation to play in reverse on alternate iterations.

# **Availability**

Available in iPhone OS 2.0 and later.

Available in Safari 4.0 and later.

### <span id="page-61-0"></span>**Support Level**

Apple extension.

# -webkit-animation-name

### Specifies the name of an animation.

### **Syntax**

-webkit-animation-name: *name* [, ...]

### **Parameters**

#### *name*

The name of the animation.

The name is used to select the -webkit-keyframe at-rule that provides the keyframes and property values for the animation. If the name does not match any -webkit-keyframe at-rule, there are no properties to be animated and the animation is not executed. See ["@-webkit-keyframes"](#page-144-0) (page 145) for a description of this rule.

If "none", no animation is executed even if there is a -webkit-keyframe at-rule with that name. Setting this property to "none" explicitly disables animations.

The default value is "".

## **Availability**

Available in iPhone OS 2.0 and later.

Available in Safari 4.0 and later.

### **Support Level**

Apple extension.

# -webkit-animation-play-state

Determines whether the animation is running or paused.

### **Syntax**

```
-webkit-animation-play-state: play_state [, ...]
```
# **Parameters**

*play\_state*

The state of an animation.

## **Constants**

running

Plays the animation.

paused

Pauses the animation.

# **Discussion**

A running animation can be paused by setting this property to paused. Set this property to running to continue running a paused animation. A paused animation continues to display the current value of the animation in a static state. When a paused animation is resumed, it restarts from the current value, not from the beginning of the animation.

The default value is running.

### **Availability**

Available in iPhone OS 2.0 and later.

Available in Safari 4.0 and later.

# <span id="page-62-0"></span>**Support Level**

Apple extension.

# -webkit-animation-timing-function

Defines how an animation progresses between keyframes.

#### **Syntax**

```
-webkit-animation-timing-function: function [, ...]
```
## **Parameters**

*function*

The function to apply between keyframes. The default value is ease.

```
ease
      Equivalent to cubic-bezier(0.25, 0.1, 0.25, 1.0).
linear
      Equivalent to cubic-bezier(0.0, 0.0, 1.0, 1.0).
ease-in
      Equivalent to cubic-bezier(0.42, 0, 1.0, 1.0).
ease-out
      Equivalent to cubic-bezier(0, 0, 0.58, 1.0).
ease-in-out
      Equivalent to cubic-bezier(0.42, 0, 0.58, 1.0).
```
# **Discussion**

The timing function is specified using a cubic Bezier curve. Use the constants to specify preset points of the curve or the cubic-bezier function to specify your own points. See cubic-bezier for a description of the parameters for this function. See "Visual Effects Timing [Functions"](#page-151-0) (page 152) for additional information about timing functions.

This property applies between keyframes, not over the entire animation. For example, for an ease-in-out timing function, an animation eases in at the start of the keyframe and eases out at the end of the keyframe. A -webkit-animation-timing-function defined within a keyframe block applies to that keyframe; otherwise, the timing function specified for the animation is used.

# **Availability**

Available in iPhone OS 2.0 and later.

Available in Safari 4.0 and later.

## **Support Level**

Apple extension.

# -webkit-backface-visibility

Determines whether or not a transformed element is visible when it is not facing the screen.

#### **Syntax**

-webkit-backface-visibility: *visibility*;

### **Parameters**

#### *visibility*

Determines whether or not the back face of a transformed element is visible. The default value is visible.

```
visible
```
The element is always visible even when it is not facing the screen.

hidden

The element is invisible if it is not facing the screen.

# **Discussion**

Use this property to specify whether or not an element is visible when it is not facing the screen. For example, if the identity transform is set, an element faces the screen; otherwise, it may face away from the screen. For example, applying a rotation about y of 180 degrees in the absence of any other transforms causes an element to face away from the screen.

This property is useful when you place two elements back to back, as you would do to create a playing card. Without this property, the front and back elements could at times switch places during an animation to flip the card. Another example is creating a box out of six elements whose outside and inside faces can be viewed. This is useful when creating the backdrop for a three-dimensional stage.

### **Availability**

Available in iPhone OS 2.0 and later.

### **Support Level**

Apple extension.

# -webkit-box-reflect

Defines a reflection of a border box.

### **Syntax**

```
-webkit-box-reflect: direction offset mask-box-image;
```
# **Parameters**

### *direction*

The position of the reflection relative to the border box. Can be above, below, left, or right.

# *offset*

The distance of the reflection from the edge of the border box, in length units or as a percentage. The default value is 0.

### *mask-box-image*

Used to overlay the reflection. If omitted, the reflection has no mask.

above

The reflection appears above the border box.

below

The reflection appears below the border box.

left

The reflection appears to the left of the border box.

right

The reflection appears to the right of the border box.

## **Discussion**

Reflections will update automatically as the source changes. Specifying a reflection has the effect of creating a stacking context (like opacity, masks, and transforms). The reflection is non-interactive, and as such, it has no effect on hit testing. The reflection has no effect on layout, other than being part of a container's overflow; it is similar to -webkit-box-shadow in this respect.

#### **Availability**

Available in iPhone OS 2.0 and later.

# **Support Level**

Apple extension.

# -webkit-mask

Defines a variety of mask properties within one declaration.

#### **Syntax**

-webkit-mask: *attachment*, *clip*, *origin*, *image*, *repeat*, *composite*, *box-image*;

#### **Parameters**

```
attachment
```
See ["-webkit-mask-attachment"](#page-66-0) (page 67) for details.

*clip*

See ["-webkit-mask-clip"](#page-67-0) (page 68) for details.

*origin*

See ["-webkit-mask-origin"](#page-68-0) (page 69) for details.

*image*

See ["-webkit-mask-image"](#page-68-1) (page 69) for details.

*repeat*

See ["-webkit-mask-repeat"](#page-70-0) (page 71) for details.

*composite*

See ["-webkit-mask-composite"](#page-68-2) (page 69) for details.

## **Discussion**

As with most composite properties, all arguments are optional.

# **Availability**

Available in Safari 4.0 and later.

# **Support Level**

Apple extension.

# <span id="page-66-0"></span>-webkit-mask-attachment

Defines the scrolling or fixed nature of the image mask.

# **Syntax**

-webkit-mask-attachment: *mask-attachment*;

# **Parameters**

*mask-attachment*

If fixed, the mask does not move when the page scrolls; if scroll, the image moves when the page scrolls.

# **Availability**

Available in Safari 4.0 and later.

# **Support Level**

Apple extension.

# -webkit-mask-box-image

Defines an image to be used as a mask for a border box.

### **Syntax**

-webkit-mask-box-image: *uri top right bottom left x\_repeat y\_repeat*

# **Parameters**

*uri*

The file path of the image.

*top*

The distance from the top edge of the image.

*right*

The distance from the right edge of the image.

*bottom*

The distance from the bottom edge of the image.

*left*

The distance from the left edge of the image.

*x\_repeat*

The horizontal repeat style.

*y\_repeat*

The vertical repeat style.

# **Discussion**

The uri field contains the URI for the image. The four inset values that follow represent distances from the top, right, bottom, and left edges of the image. If no unit is specified, they represent actual pixels in the original image (assuming a raster image). If a unit (such as  $px$ ) is specified, they represent CSS units(which may or may not be the same thing). The values may also be specified as a percentage of the size of the image.

You can specify a repeat style in each direction. These values affect how the top, bottom, left, right, and center portions are altered to fit the required dimensions, and can be any of the following: repeat (tiled), stretch, or round (the round style is like tiling, except that it stretches all nine pieces slightly so that there is no partial tile at the end).

### **Availability**

Available in Safari 4.0 and later.

#### <span id="page-67-0"></span>**Support Level**

Apple extension.

# -webkit-mask-clip

Specifies whether the mask should extend into the border of a box.

#### **Syntax**

```
-webkit-mask-clip: behavior;
```
### **Parameters**

*behavior*

The clipping behavior of the mask.

# **Availability**

Available in Safari 4.0 and later.

# **Support Level**

Apple extension.

# <span id="page-68-2"></span>-webkit-mask-composite

### Sets a compositing style for a mask.

#### **Syntax**

-webkit-mask-composite: *compositing\_style*;

### **Parameters**

*compositing\_style*

The compositing style of the mask.

# **Discussion**

The default value is border, which means that the background extends into the border area. Specifying a value of padding limits the background so that it extends only into the padding area enclosed by the border.

# **Availability**

Available in Safari 4.0 and later.

#### <span id="page-68-1"></span>**Support Level**

Apple extension.

# -webkit-mask-image

Defines an image to be used as a mask for an element.

### **Syntax**

-webkit-mask-image: *value*;

#### **Parameters**

*value*

The file path of the image.

# <span id="page-68-0"></span>**Availability**

Available in Safari 4.0 and later.

## **Support Level**

Apple extension.

# -webkit-mask-origin

Determines where the -webkit-mask-position property is anchored.

#### **Syntax**

-webkit-mask-origin: *origin*;

# **Parameters**

*origin*

The origin of the mask position.

### **Constants**

border

The mask's position is anchored at the upper-left corner of the element's border.

content

The mask's position is anchored at the upper-left corner of the element's content.

padding

The mask's position is anchored at the upper-left corner of the element's padding.

### **Availability**

Available in Safari 4.0 and later.

# **Support Level**

Apple extension.

# -webkit-mask-position

Defines the position of a mask.

## **Syntax**

```
-webkit-mask-position: xpos;
-webkit-mask-position: xpos ypos;
```
# **Parameters**

*xpos*

The x-coordinate of the position of the mask.

*ypos*

The y-coordinate of the position of the mask.

# **Discussion**

Position can be specified in terms of pixels or percentages of the viewport width or using the keywords top, left, center, right, or bottom.

Changes to this property can be animated in Safari 4.0 and later.

### **Availability**

Available in Safari 4.0 and later.

# **Support Level**

Apple extension.

# -webkit-mask-position-x

Defines the x-coordinate of the position of a mask.

**Syntax** -webkit-mask-position-x: *value*;

### **Parameters**

*value*

The x-coordinate of the position of the mask.

**Availability**

Available in Safari 4.0 and later.

# **Support Level**

Apple extension.

# -webkit-mask-position-y

Defines the y-coordinate of the position of a mask.

# **Syntax**

-webkit-mask-position-y: *value*;

# **Parameters**

*value*

The y-coordinate of the position of the mask.

# **Availability**

Available in Safari 4.0 and later.

### <span id="page-70-0"></span>**Support Level**

Apple extension.

# -webkit-mask-repeat

Defines the repeating qualities of a mask.

#### **Syntax**

-webkit-mask-repeat: *value*;

### **Parameters**

*value*

The repeating behavior of the mask.

## **Discussion**

This property controls whether tiling of an element's mask should occur in the x direction, the y direction, both, or neither.

### **Availability**

Available in Safari 4.0 and later.

## **Support Level**

Apple extension.

# -webkit-mask-size

# Overrides the size of a mask.

#### **Syntax**

```
-webkit-mask-size: length;
-webkit-mask-size: length_x length_y;
```
# **Parameters**

*length*

The width and height of the mask.

*length\_x*

The width of the mask.

*length\_y*

The height of the mask.

# **Discussion**

Changes to this property can be animated in Safari 4.0 and later.

# **Availability**

Available in Safari 4.0 and later.

# **Support Level**

Apple extension.

# -webkit-perspective

Gives depth to a scene, causing elements farther away from the viewer to appear smaller.

### **Syntax**

```
-webkit-perspective: value;
```
### **Parameters**

### *value*

The distance in pixels from the viewer's position to the z=0 plane. The default value is none.

## **Constants**

none

No perspective transform is applied.
## **Discussion**

The -webkit-perspective property applies the same transform as the perspective (<number>) transform function, except that it applies only to the children of the element, not to the transform on the element itself.

The use of this property with any value other than none establishes a stacking context. It also establishes a containing block (somewhat similar to position: relative), just as the -webkit-transform property does.

This transform alters the effect of other transforms. In the absence of additional transforms, this transform has no effect.

## **Availability**

Available in iPhone OS 2.0 and later.

#### **Support Level**

Apple extension.

## -webkit-perspective-origin

Sets the origin of the -webkit-perspective property described in ["-webkit-perspective"](#page-71-0) (page 72).

#### **Syntax**

-webkit-perspective-origin: *posx posy*;

#### **Parameters**

*posx*

The x-origin as a percentage or value.

*posy*

The y-origin as a percentage or value.

## **Constants**

top

Sets the y-origin to the top of the element's border box.

#### center

Sets the x or y origin to the center of the element's border box. If this constant appears before left or right, specifies the y-origin. If it appears after top or bottom, specifies the x-origin. If appears alone, centers both the x and y origin.

```
bottom
```
Sets the y-origin to the bottom of the element's border box.

left

Sets the x-origin to the left side of the border box.

right

Sets the x-origin to the right side of the border box.

### **Discussion**

This property effectively sets the x and y position at which the viewer appears to be looking at the children of the element. The default value is 50% for both x and y coordinates.

### **Availability**

Available in iPhone OS 2.0 and later.

## **Support Level**

Apple extension.

## <span id="page-73-0"></span>-webkit-transform

Specifies transformations to be applied to an element.

#### **Syntax**

```
-webkit-transform: function ... ;
```
#### **Parameters**

*function*

A transform function. Possible values are described in "Visual Effects Transform [Functions"](#page-151-0) (page 152).

### **Constants**

none

No transforms are applied.

## **Discussion**

The -webkit-transform property specifies a list of transformations, separated by whitespace, to be applied to an element, such as rotation, scaling, and so on.

The set of transform functions is similar to those allowed by SVG, although there are additional functionsto support 3D transformations. If multiple transforms are applied, the transform is generated by performing a matrix concatenation of each transform in the list.

For example, the following div element is rotated 45 degrees clockwise:

```
<div style="width: 12em; margin-top: 5em;
             -webkit-transform: rotate(45deg)">...</div>
```
If a list of transforms is provided, the net effect is as if each transform is specified separately in the order provided.

The default value is none (no transforms applied).

Changes to this property can be animated.

### **Availability**

Available in Safari 3.1 and later.

Available in iPhone OS 2.0 and later.

### **Support Level**

Apple extension.

## -webkit-transform-origin

Sets the origin for the ["-webkit-transform"](#page-73-0) (page 74) property.

#### **Syntax**

```
-webkit-transform-origin: posx
-webkit-transform-origin: posx posy
```
#### **Parameters**

*posx*

The x origin as a percentage or value.

*posy*

The y origin as a percentage or value.

#### **Constants**

top

Sets the y origin to the top of the element's border box.

### center

Sets the x or y origin to the center of the element's border box. If this constant appears before left or right, specifies the y origin. If this constant appears after top or bottom, specifies the x origin. If it appears alone, centers both the x and y origin.

bottom

Sets the y origin to the bottom of the element's border box.

left

Sets the x origin to the left side of the border box.

right

Sets the x origin to the right side of the border box.

#### **Discussion**

The -webkit-transform-origin property establishes the origin for transforms applied to an element with respect to its border box.

The values may be expressed either as a CSS length unit or as a percentage of the element's size. For example, a value of 50% 50% causes transformations to occur around the element's center. Changing the origin to 100% 0% causes transformation to occur around the top-right corner of the element. The default value is 50% 50%.

If only one argument is provided, it is interpreted as the horizontal position.

#### **Availability**

Available in Safari 3.1 and Later. Available in iPhone OS 2.0 and later.

## **Support Level**

Apple extension.

## -webkit-transform-origin-x

The x coordinate of the origin for transforms applied to an element with respect to its border box.

#### **Syntax**

-webkit-transform-origin-x: *posx*

*posx*

The x origin as a percentage or value.

#### **Discussion**

The values may be expressed either as a CSS length unit or as a percentage of the element's size. For example, a value of 50% 50% causes transformations to occur around the element's center. Changing the origin to 100% 0% causes transformation to occur around the top-right corner of the element. The default value is 50% 50%.

Changes to this property can be animated.

#### **Availability**

Available in Safari 3.1 and Later. Available in iPhone OS 2.0 and later.

#### **Support Level**

Apple extension.

## -webkit-transform-origin-y

The y coordinate of the origin for transforms applied to an element with respect to its border box.

#### **Syntax**

```
-webkit-transform-origin-y: posy
```
## **Parameters**

*posy*

The y origin as a percentage or value.

#### **Discussion**

The values may be expressed either as a CSS length unit or as a percentage of the element's size. For example, a value of 50% 50% causes transformations to occur around the element's center. Changing the origin to 100% 0% causes transformation to occur around the top-right corner of the element. The default value is 50% 50%.

Changes to this property can be animated.

#### **Availability**

Available in Safari 3.1 and Later. Available in iPhone OS 2.0 and later.

#### **Support Level**

Apple extension.

## -webkit-transform-origin-z

The z coordinate of the origin for transforms applied to an element with respect to its border box.

#### **Syntax**

-webkit-transform-origin-z: *posz*

*posz*

The z origin as a percentage or value.

#### **Discussion**

The values may be expressed either as a CSS length unit or as a percentage of the element's size. For example, a value of 50% 50% causes transformations to occur around the element's center. Changing the origin to 100% 0% causes transformation to occur around the top-right corner of the element. The default value is 50% 50%.

Changes to this property can be animated.

#### **Availability**

Available in iPhone OS 2.0 and later.

#### **Support Level**

Apple extension.

## -webkit-transform-style

Defines how nested, transformed elements are rendered in 3D space.

#### **Syntax**

```
-webkit-transform-style: style;
```
## **Parameters**

*style*

The transform style.

#### **Constants**

flat

Flatten all children of this element into the 2D plane.

preserve-3d

Preserve the 3D perspective.

#### **Discussion**

If -webkit-transform-style is flat, all children of this element are rendered flattened into the 2D plane of the element. Therefore, rotating the element about the x or y axes causes children positioned at positive or negative z positions to appear on the element's plane, rather than in front of or behind it. If -webkit-transform-style is preserve-3d, this flattening is not performed, so children maintain their position in 3D space.

This flattening takes place at each element, so preserving a hierarchy of elements in 3D space requires that each ancestor in the hierarchy have the value preserve-3d for -webkit-transform-style. But -webkit-transform-style affects only an element's children; the leaf nodes in a hierarchy do not require the preserve-3d style.

The default value is flat.

## **Availability**

Available in iPhone OS 2.0 and later.

#### **Support Level**

Apple extension.

## -webkit-transition

#### **Combines**

-webkit-transition-delay,-webkit-transition-duration,-webkit-transition-property, and -webkit-transition-timing-function into a single property.

#### **Syntax**

```
-webkit-transition: property duration timing_function delay [, ...]
```
#### **Parameters**

*property*

See ["-webkit-transition-property"](#page-78-0) (page 79) for details.

*duration*

See ["-webkit-transition-duration"](#page-78-1) (page 79) for details.

*timing\_function*

See ["-webkit-transition-timing-function"](#page-79-0) (page 80) for details.

*delay*

See ["-webkit-transition-delay"](#page-77-0) (page 78) for details.

#### **Availability**

Available in Safari 3.1 and Later. Available in iPhone OS 2.0 and later.

## <span id="page-77-0"></span>**Support Level**

Apple extension.

## -webkit-transition-delay

### Defines when the transition starts.

#### **Syntax**

```
-webkit-transition-delay: time [, ...]
```
#### **Parameters**

#### *time*

The time to begin executing a transition after it is applied. If 0, the transition executes as soon asthe property changes. Otherwise, the value specifies an offset from the moment the property changes, and the transition delays execution by that offset. If the value is negative, the transition executes the moment the property changes but appears to begin at the specified negative offset—that is, begins part-way through the transition. Nonzero values must specify a unit: s for seconds, ms for milliseconds. Negative values are invalid. The default value is 0.

## **Constants**

now

The transition begins immediately.

Available in iPhone OS 2.0 and later.

## **Availability**

Available in iPhone OS 2.0 and later.

Available in Safari 4.0 and later.

## <span id="page-78-1"></span>**Support Level**

Apple extension.

## -webkit-transition-duration

Defines how long the transition from the old value to the new value should take.

#### **Syntax**

-webkit-transition-duration: *time* [, ...]

## **Parameters**

*time*

If 0, the transition isimmediate (there is no animation). A negative value istreated as 0. Nonzero values must specify a unit: s for seconds, ms for milliseconds. Negative values are invalid. The default value is 0.

#### **Availability**

Available in Safari 3.1 and Later. Available in iPhone OS 2.0 and later.

### <span id="page-78-0"></span>**Support Level**

Apple extension.

## -webkit-transition-property

Specifies the name of the CSS property to which the transition is applied.

#### **Syntax**

```
-webkit-transition-property: name;
```
### **Parameters**

*name*

The name of the transition. You can list multiple properties. Property names should be bare, unquoted names. The default value is  $a11$ .

## **Constants**

none

No transition specified.

all

The default transition name.

#### **Availability**

Available in Safari 3.1 and Later. Available in iPhone OS 2.0 and later.

#### <span id="page-79-0"></span>**Support Level**

Apple extension.

## -webkit-transition-timing-function

Specifies how the intermediate values used during a transition are calculated.

#### **Syntax**

-webkit-transition-timing-function: *timing\_function* [, ...]

### **Parameters**

*timing\_function*

The timing function.

## **Constants**

#### ease

Equivalent to cubic-bezier(0.25, 0.1, 0.25, 1.0).

#### linear

Equivalent to cubic-bezier(0.0, 0.0, 1.0, 1.0).

ease-in

Equivalent to cubic-bezier(0.42, 0, 1.0, 1.0).

ease-out

Equivalent to cubic-bezier(0, 0, 0.58, 1.0).

```
ease-in-out
```
Equivalent to cubic-bezier(0.42, 0, 0.58, 1.0).

#### **Discussion**

This property allowsfor a transition to change speed over its duration. These effects, commonly called easing functions, are mathematical functions that produce a smooth curve.

The timing function is specified using a cubic Bezier curve. Use the constants to specify preset points of the curve or the cubic-bezier function to specify your own points. See cubic-bezier for a description of the parameters for this function.

The timing function takes as its input the current elapsed percentage of the transition duration and outputs a percentage that determines how close the transition is to its goal state.

The default value is ease.

### **Availability**

Available in Safari 3.1 and Later. Available in iPhone OS 2.0 and later.

## **Support Level**

Apple extension.

# Generated Content, Automatic Numbering, and Lists

## <span id="page-80-0"></span>content

Embeds an arbitrary batch of content (such as a movie or a specially formatted string) to be embedded alongside a CSS property.

### **Syntax**

```
content: value;
content: function;
```
#### **Parameters**

*value*

The file path of the content.

*function*

A function that procedurally generates an image, such as gradient.

### **Availability**

Available in Safari 1.0 and later.

Available in iPhone OS 1.0 and later.

<span id="page-80-1"></span>**Support Level**

CSS 2.1.

## counter-increment

#### Increments a numerical counter for auto-numbering.

#### **Syntax**

counter-increment: *counter\_name increment\_by*;

## **Parameters**

*counter\_name*

The name of the counter.

*increment\_by*

The amount by which the counter increments.

#### **Constants**

none

## **Discussion**

This property is commonly used in conjunction with the ["content"](#page-80-0) (page 81) property to create section numbers or other auto-numbered containers. For example:

```
<style>
    p#top {
         counter-reset: section;
     }
    h1:before
     {
         content: "Section " counter(section) " ";
         counter-increment: section 1;
     }
</style>
<p id="top">This resets the counter.</p>
<H1>First section</H1>
<H1>Next section</H1>
```
This snippet inserts "Section 1:" at the beginning of the first heading, "Section 2:" at the beginning of the second, and so on.

**Important:** You *must* use the ["counter-reset"](#page-81-0) (page 82) property to reset the counter on some element that appears in the DOM tree prior to the first element where you use counter-increment on that counter. Otherwise, this call increments a nonexistent counter and all of your sections will be numbered "Section 1".

#### **Availability**

Available in Safari 3.0 and later. Available in iPhone OS 1.0 and later.

#### <span id="page-81-0"></span>**Support Level**

CSS 2.1.

## counter-reset

Resets a counter used by the ["counter-increment"](#page-80-1) (page 81) property and the counter function.

#### **Syntax**

counter-reset: *counter\_name*

#### **Parameters**

*counter\_name*

The name of the counter.

### **Constants**

none

#### **Discussion**

For an example of this property, see the documentation for ["counter-increment"](#page-80-1) (page 81).

**Availability**

Available in Safari 3.0 and later.

**Support Level**

CSS 2.1.

## list-style

Defines the display style for a list and list elements.

## **Syntax**

list-style: *type position image*;

### **Parameters**

*type*

The type of list.

*position*

The position of the list marker.

*image*

The file path of an image to be used as the list marker.

## **Subproperties**

list-style-image list-style-position list-style-type

#### **Discussion**

As with most composite properties, all arguments are optional.

## **Availability**

Available in Safari 1.0 and later.

Available in iPhone OS 1.0 and later.

## **Support Level**

CSS 2.1.

# list-style-image

Defines an image to use as the opening symbol of a list element.

## **Syntax**

```
list-style-image: value
list-style-image: function
```
*value*

The file path of the image.

*function*

A function that procedurally generates an image, such as gradient.

## **Availability**

Available in Safari 1.0 and later.

Available in iPhone OS 1.0 and later.

### **Support Level**

CSS 2.1.

## list-style-position

Defines the position of the marker of a list element.

#### **Syntax**

list-style-position: *value*

## **Parameters**

*value*

The position of the marker.

## **Constants**

inside

The marker is placed inside the text. Wrapping text appears directly below the marker.

outside

The text of the list item is indented from the marker.

## **Availability**

Available in Safari 1.0 and later.

Available in iPhone OS 1.0 and later.

## **Support Level**

CSS 2.1.

## list-style-type

Defines the type of marker of a list element.

#### **Syntax**

list-style-type: *value*

*value*

The type of marker.

#### **Constants**

armenian, circle, cjk-ideographic, decimal, decimal-leading-zero, disc, georgian, hebrew, hiragana, hiragana-iroha, katakana, katakana-iroha, lower-alpha, lower-greek, lower-latin, lower-roman, none, square, upper-alpha, upper-latin, upper-roman

## **Availability**

Available in Safari 1.0 and later.

Available in iPhone OS 1.0 and later.

#### **Support Level**

CSS 2.1.

## Paged Media

## orphans

Defines the minimum number of lines in a paragraph that must be left at the bottom of a page (before a page break).

## **Syntax**

orphans: *number\_of\_lines*

## **Parameters**

*number\_of\_lines*

The number of lines.

**Types Allowed**

Integers

## **Availability**

Available in Safari 1.3 and later.

#### **Support Level**

CSS 2.1.

## page-break-after

Defines the page break behavior following an element's definition.

## **Syntax**

page-break-after: *behavior*

*behavior*

The page break behavior.

#### **Constants**

always, auto, avoid, left, right

**Availability** Safari 1.2 and later.

**Support Level** CSS 2.1.

# page-break-before

Defines the page break behavior before an element's definition.

### **Syntax**

page-break-before: *behavior*

## **Parameters**

*behavior*

The page break behavior.

#### **Constants**

always, auto, avoid, left, right

**Availability**

Safari 1.2 and later.

### **Support Level**

CSS 2.1.

# page-break-inside

Defines the page break behavior within an element.

#### **Syntax**

page-break-inside: *behavior*

## **Parameters**

*behavior*

The page break behavior.

#### **Constants**

auto, avoid

### **Availability**

Safari 1.3 and later.

**Support Level**

CSS 2.1.

## widows

Defines the minimum number of lines in a paragraph that must be left at the top of a page (after a page break).

## **Syntax**

widows: *number\_of\_lines*

## **Parameters**

*number\_of\_lines*

The number of lines.

**Types Allowed** Integers

**Availability**

Safari 1.3 and later.

**Support Level** CSS 2.1.

# Colors and Backgrounds

## background

Defines a variety of background properties within one declaration.

### **Syntax**

background: *background\_color background\_image background\_repeat background\_attachment background\_position*;

*background\_color*

The background color.

*background\_image*

The file path of the background image.

*background\_repeat*

The repeating behavior of the background image.

*background\_attachment*

If  $fixed$ , the background image does not move when the page scrolls; if  $second$ , the image moves when the page scrolls.

*background\_position*

The position of the background image.

#### **Discussion**

As with most composite properties, all arguments are optional.

#### **Availability**

Available in Safari 1.0 and later.

Available in iPhone OS 1.0 and later.

## **Support Level**

CSS 2.1.

## background-attachment

Defines the scrolling or fixed nature of the page background.

#### **Syntax**

background-attachment: *behavior*

## **Parameters**

*background\_attachment*

If  $f$ ixed, the background image does not move when the page scrolls; if  $s$ croll, the image moves when the page scrolls.

## **Constants**

scroll, fixed

## **Availability**

Available in Safari 1.0 and later.

Available in iPhone OS 1.0 and later.

### **Support Level**

CSS 2.1.

## background-color

### Defines an element's background color.

#### **Syntax**

background-color: *color*

## **Parameters**

*color*

The background color.

#### **Constants**

currentcolor

The value of the element's color property.

```
-webkit-activelink
```
The default color of a hyperlink that is being clicked.

```
-webkit-focus-ring-color
```
The color that surrounds a UI element, such as a text field, that has focus.

```
-webkit-link
```
The default color of a hyperlink that has been visited.

```
-webkit-text
```
## The default text color.

activeborder, activecaption, appworkspace, aqua, background, black, blue, buttonface, buttonhighlight, buttonshadow, buttontext, captiontext, fuchsia, gray, graytext, green, grey, highlight, highlighttext, inactiveborder, inactivecaption, inactivecaptiontext, infobackground, infotext, lime, maroon, match, menu, menutext, navy, olive, orange, purple, red, scrollbar, silver, teal, threeddarkshadow, threedface, threedhighlight, threedlightshadow, threedshadow, transparent, white, window, windowframe, windowtext, yellow

#### **Discussion**

Changes to this property can be animated.

### **Availability**

Available in Safari 1.0 and later.

Available in iPhone OS 1.0 and later.

## **Support Level**

CSS 2.1.

## background-image

Defines an element's background image.

#### **Syntax**

background-image: *value* background-image: *function*

*value*

The file path of the image.

function

A function that procedurally generates an image, such as gradient.

## **Availability**

Available in Safari 1.0 and later.

Available in iPhone OS 1.0 and later.

#### **Support Level**

CSS 2.1.

## background-position

#### Defines the origin of a background image.

#### **Syntax**

```
background-position: xpos
background-position: xpos ypos
```
#### **Parameters**

*xpos*

The x-coordinate of the origin of the background image.

*ypos*

The y-coordinate of the origin of the background image.

## **Discussion**

Position can be specified in terms of pixels or percentages of the viewport width or using the keywords top, left, center, right, or bottom.

Changes to this property can be animated in Safari 4.0 and later.

#### **Availability**

Available in Safari 1.0 and later.

Available in iPhone OS 1.0 and later.

#### **Support Level**

CSS 2.1.

## background-position-x

Defines the x-coordinate of the origin of a background image.

#### **Syntax**

background-position-x: *value*

*value*

The x-coordinate of the origin of the background image.

## **Availability**

Available in Safari 1.0 and later.

Available in iPhone OS 1.0 and later.

### **Support Level**

Apple extension.

## background-position-y

Defines the y-coordinate of the origin of a background image.

#### **Syntax**

background-position-y: *value*

## **Parameters**

*value*

The y-coordinate of the origin of the background image.

#### **Availability**

Available in Safari 1.0 and later.

Available in iPhone OS 1.0 and later.

### **Support Level**

Apple extension.

## background-repeat

Defines the repeating qualities of the background image.

### **Syntax**

background-repeat: *value*

### **Parameters**

*value*

The repeating behavior of the background image.

## **Discussion**

This property controls whether tiling of an element's background image should occur in the x direction, the y direction, both, or neither.

## **Availability**

Available in Safari 1.0 and later. Available in iPhone OS 1.0 and later. **Support Level**

CSS 2.1.

## color

Defines the color of the text of an element.

#### **Syntax**

color: *value*

#### **Parameters**

*value*

The color. Colors can be specified with a constants, an RGB value, or a hexadecimal value.

#### **Constants**

-webkit-activelink

The default color of a hyperlink that is being clicked.

-webkit-focus-ring-color

The color that surrounds a UI element, such as a text field, that has focus.

-webkit-link

The default color of a hyperlink that has been visited.

-webkit-text

#### The default text color.

activeborder, activecaption, appworkspace, aqua, background, black, blue, buttonface, buttonhighlight, buttonshadow, buttontext, captiontext, fuchsia, gray, graytext, green, grey, highlight, highlighttext, inactiveborder, inactivecaption, inactivecaptiontext, infobackground, infotext, lime, maroon, match, menu, menutext, navy, olive, orange, purple, red, scrollbar, silver, teal, threeddarkshadow, threedface, threedhighlight, threedlightshadow, threedshadow, transparent, white, window, windowframe, windowtext, yellow

## **Discussion**

Changes to this property can be animated.

#### **Availability**

Available in Safari 1.0 and later.

Available in iPhone OS 1.0 and later.

#### **Support Level**

CSS 2.1.

## -webkit-background-clip

Specifies the clipping behavior of the background of a box.

#### **Syntax**

-webkit-background-clip: *behavior*

*behavior*

The clipping behavior of the background.

### **Constants**

*border*

The background clips to the border of the box.

*content*

The background clips to the content of the box.

### *padding*

The background clips to the padding of the box.

#### *text*

The background clips to the text of the box.

Available in Safari 4.0 and later.

## **Availability**

Available in Safari 3.0 and later.

Available in iPhone OS 1.0 and later.

#### **Support Level**

Experimental CSS 3.

## -webkit-background-composite

### Sets a compositing style for background images and colors.

#### **Syntax**

-webkit-background-composite: *compositing\_style*

## **Parameters**

*compositing\_style*

The compositing style of the background.

#### **Discussion**

The default value is border, which means that the background extends into the border area. Specifying a value of padding limits the background so that it extends only into the padding area enclosed by the border.

### **Availability**

Available in Safari 3.0 and later.

Available in iPhone OS 1.0 and later.

#### **Support Level**

Under development.

## -webkit-background-origin

#### Determines where the background-position property is anchored.

#### **Syntax**

-webkit-background-origin: *origin*

#### **Parameters**

*origin*

The origin of the background position.

#### **Discussion**

The background position can be anchored at the upper-left corner of the border, the upper-left corner of the padding area inside the border, or the upper-left corner of the content inside the padding area.

#### **Availability**

Available in Safari 3.0 and later.

Available in iPhone OS 1.0 and later.

#### **Support Level**

Experimental CSS 3.

## -webkit-background-size

## Overrides the size of a background image.

#### **Syntax**

```
-webkit-background-size: length
-webkit-background-size: length_x length_y
```
### **Parameters**

*length*

The width and height of the background image.

*length\_x*

The width of the background image.

*length\_y*

The height of the background image.

### **Discussion**

Changes to this property can be animated in Safari 4.0 and later.

#### **Availability**

Available in Safari 3.0 and later.

Available in iPhone OS 1.0 and later.

#### **Support Level**

Experimental CSS 3.

## Fonts

## font

Defines a variety of properties for an element's text font within one declaration.

#### **Syntax**

```
font: font_style font_variant font_weight font_size / line_height
         font_family
font: ui_style
```
### **Parameters**

*font\_style*

The style of the font.

*font\_variant*

The variant of the font.

*font\_weight*

The weight, or boldness, of the font.

*font\_size*

The size of the font.

*line\_height*

The distance between lines.

```
font_family
```
The family of the font.

*ui\_style*

The user interface style to replicate.

## **Constants**

-webkit-control

The style of the text of a standard size UI element, such as a button.

-webkit-mini-control

The style of the text of a miniature size UI element, such as a button.

-webkit-small-control

The style of the text of a small size UI element, such as a button.

caption, icon, menu, message-box, small-caption, status-bar

### **Discussion**

In addition to declaring a font style explicitly by characteristics, you can also specify a user interface style using constants such as caption. These constants represent the default font style for the specified user interface element, and as such, their specific values are dependent on the browser, the operating system, and user configuration options.

Using the font property resets all related font properties that are not explicitly specified.

### **Availability**

Available in Safari 1.0 and later.

Available in iPhone OS 1.0 and later.

## **Support Level**

CSS 2.1.

## font-family

Defines a list of fonts for element styling or downloadable font definitions.

#### **Syntax**

```
font-family: family [, ...]
```
#### **Parameters**

*family*

The family of the font.

#### **Discussion**

The font-family property has two different meanings, depending on context.

In the context of an element style, it defines a font to use for text within an element. Because not all computers have the same fonts available, this property to specify multiple acceptable fonts in descending order of preference. In addition, contants such as serif or sans-serif provide generic fallback fonts in case a browser does not have any of the listed fonts available.

In the context of a downloadable font definition, this property provides the name of the font that the font definition describes. In this form, you may specify multiple family names for the font, but generally only a single family name (optionally, specify that it should match against generic font names like serif).

For more information about downloadable font definitions, see ["@font-face"](#page-142-0) (page 143).

#### **Availability**

Available in Safari 1.0 and later. Downloadable fonts supported in Safari 3.1 and later.

Available in iPhone OS 1.0 and later.

## **Support Level**

CSS 2.1.

## font-size

Defines the font size for the text in an element or in a downloadable font definition.

#### **Syntax**

font-size: value

## **Parameters**

*value*

The size of the font.

### **Types Allowed**

Numbers as a percentage, length units

### **Constants**

```
large, larger, medium, small, smaller, -webkit-xxx-large, x-large, x-small, xx-large,
xx-small
```
## **Discussion**

Changes to this property can be animated in Safari 4.0 and later. For more information about downloadable font definitions, see ["@font-face"](#page-142-0) (page 143).

#### **Availability**

Available in Safari 1.0 and later. Downloadable fonts supported in Safari 3.1 and later.

Available in iPhone OS 1.0 and later.

#### **Support Level**

CSS 2.1.

## font-style

Defines the font style for the text in an element or a downloadable font definition.

#### **Syntax**

font-style: value

#### **Parameters**

*value*

The style of the font.

## **Constants**

italic, normal, oblique

#### **Availability**

Available in Safari 1.0 and later. Downloadable fonts supported in Safari 3.1 and later. Available in iPhone OS 1.0 and later.

#### **Support Level**

CSS 2.1.

## font-variant

Defines special font properties for the text in an element or for a downloadable font definition.

#### **Syntax**

font-variant: value

#### **Parameters**

*value*

The variant of the font.

### **Constants**

normal, small-caps

## **Discussion**

For more information about downloadable font definitions, see ["@font-face"](#page-142-0) (page 143).

#### **Availability**

Available in Safari 1.0 and later. (The value small-caps is not supported.) Downloadable fonts supported in Safari 3.1 and later.

Available in iPhone OS 1.0 and later.

## **Support Level**

CSS 2.1.

## font-weight

Defines the font weight of the text in an element or for a downloadable font definition.

#### **Syntax**

font-weight: value

## **Parameters**

*value*

The weight, or boldness, of the font.

#### **Types Allowed**

Integers, nonnegative values

#### **Constants**

100, 200, 300, 400, 500, 600, 700, 800, 900, bold, bolder, lighter, normal

## **Discussion**

For more information about downloadable font definitions, see ["@font-face"](#page-142-0) (page 143).

#### **Availability**

Available in Safari 1.0 and later. Downloadable fonts supported in Safari 3.1 and later. Available in iPhone OS 1.0 and later.

#### **Support Level**

CSS 2.1.

## src

Provides a list of locations for a downloadable font definition.

#### **Syntax**

```
src: local("Times New Roman"),
    URL(http://...) format("truetype"),
    URL(http://...), ...
```
### **Discussion**

This property takes a comma-delimited list of font locations which may be locally installed font family names or HTTP URLs.

For more information about downloadable font definitions, see ["@font-face"](#page-142-0) (page 143).

#### **Availability**

Available in Safari 3.1 and later.

#### **Support Level**

CSS 3.

## unicode-range

Describes the unicode characters supported by a downloadable font definition.

#### **Syntax**

```
unicode-range: range [, ...];
unicode-range: start_character-end_character [, ...];
```
#### **Parameters**

*range*

The range of supported characters.

*start\_character*

The first character in a range of supported characters.

*end\_character*

The last character in a range of supported characters.

#### **Discussion**

This property takes a comma-delimited list of Unicode character ranges. There are two supported formats: singleton ranges and pair ranges.

A singleton range is in the form  $U+xxxxx$  where  $xxxxx$  is a hexadecimal number. For example, the range U+2150 indicates that Unicode character 0x2150 is supported. Leading zeroes may be omitted, so U+300 is the same as U+0300. The following snippet shows a singleton range: unicode-range: U+2150;

A singleton range may also contain wildcards in the form of a question-mark character. For example, U+36?? contains two wildcard characters. This range matches any value in which the first two digits are 36, without regard to the value for the last two digits. The following snippet shows a wildcard range that represents the Unicode characters 0x2160 through 0x216f, inclusive: unicode-range: U+216?;

A pair range is in the form of a hyphen-separated pair of hexadecimal values in the form  $U+xxxxx$ -yyyy where xxxx and yyyy are hexadecimal numbers. For example, the following pair range represents the Unicode characters from 0x2164 through 0x2156, inclusive: unicode-range: U+2154-2156;

For more information about downloadable font definitions, see ["@font-face"](#page-142-0) (page 143).

#### **Availability**

Available in Safari 3.1 and later.

## **Support Level**

CSS 3.

# **Text**

## letter-spacing

Defines the horizontal interletter spacing of characters within the text of an element.

#### **Syntax**

letter-spacing: *length*

#### **Parameters**

*length*

The size of the character spacing.

## **Types Allowed**

Length units

## **Constants**

normal

## **Discussion**

Changes to this property can be animated.

## **Availability**

Available in Safari 1.0 and later.

Available in iPhone OS 1.0 and later.

## **Support Level**

CSS 2.1.

# text-align

Defines the alignment for inline content within an element.

## **Syntax**

text-align: *position*

### **Parameters**

*position*

The inline content alignment.

## **Constants**

-webkit-auto

Text is aligned to the default alignment.

-webkit-center

Text is aligned to the center.

-webkit-left

Text is aligned to the left.

-webkit-right

Text is aligned to the right.

center, end, justify, left, right, start

### **Availability**

Available in Safari 1.0 and later.

Available in iPhone OS 1.0 and later.

## **Support Level**

CSS 2.1.

## text-decoration

Defines special styling for text, such as underlines.

### **Syntax**

text-decoration: *style*

## **Parameters**

*style*

The type of decoration.

## **Constants**

line-through, none, overline, underline

#### **Availability**

Available in Safari 1.0 and later.

Available in iPhone OS 1.0 and later.

**Support Level**

CSS 2.1.

## text-indent

Defines the amount to indent the first line of text within an element.

## **Syntax**

text-indent: *length*;

*length*

The amount to indent.

## **Types Allowed**

Numbers as a percentage, length units

#### **Availability**

Available in Safari 1.0 and later.

Available in iPhone OS 1.0 and later.

## **Support Level**

CSS 2.1.

## text-overflow

Controls overflow of non-wrapped text.

#### **Syntax**

text-overflow: *behavior*;

## **Parameters**

*behavior*

The overflow behavior.

#### **Constants**

clip, ellipsis

#### **Discussion**

This property controls how Safari displays text that exceeds the specified width of the enclosing paragraph if the ["overflow"](#page-56-0) (page 57) property is set to hidden and style rules or nowrap tags prevent the text from wrapping (or if a single word is too long to fit by itself).

### **Availability**

Available in Safari 1.0 and later.

Available in iPhone OS 1.0 and later.

## **Support Level**

CSS 3.

## text-shadow

Defines a variety of properties for an element's text shadow within one declaration.

### **Syntax**

text-shadow: *color x\_offset y\_offset blur\_radius*

*color*

The color of the shadow.

*x\_offset*

The horizontal offset of the shadow.

*y\_offset*

The vertical offset of the shadow.

*blur\_radius*

The blur radius of the shadow.

## **Constants**

none

### **Discussion**

Although the CSS specification allows it, multiple shadows are not supported in Safari. Changes to this property can be animated.

## **Availability**

Available in Safari 1.1 and later.

Available in iPhone OS 1.0 and later.

## **Support Level**

CSS 2.1.

## text-transform

Defines a capitalization transformation for the text in an element.

#### **Syntax**

text-transform: *transformation*

#### **Parameters**

*transformation*

The capitalization transformation.

## **Constants**

capitalize, lowercase, none, uppercase

## **Availability**

Available in Safari 1.0 and later.

Available in iPhone OS 1.0 and later.

#### **Support Level**

CSS 2.1.

## white-space

Defines how whitespace characters in an element are handled onscreen.

## **Syntax**

white-space: *policy*

## **Parameters**

*policy*

The policy for displaying whitespace in the element.

#### **Constants**

normal, nowrap, pre, pre-line, pre-wrap

## **Availability**

Available in Safari 1.0 and later.

Available in iPhone OS 1.0 and later.

## **Support Level**

CSS 2.1.

## word-break

Specifies the level of strictness when breaking lines of text in ideographic languages such as Chinese, Japanese, and Korean.

### **Syntax**

word-break: *strictness*

#### **Parameters**

*strictness*

The level of strictness.

### **Constants**

break-all, break-word, normal

## **Availability**

Available in Safari 3.0 and later.

Available in iPhone OS 2.0 and later.

**Support Level**

Stable CSS 3.

## word-spacing

Defines the amount of space between words.

#### **Syntax**

word-spacing: *length*

#### **Parameters**

*length*

The amount of spacing.

**Types Allowed**

Length units

## **Constants**

normal

## **Discussion**

Changes to this property can be animated.

#### **Availability**

Available in Safari 1.0 and later.

Available in iPhone OS 1.0 and later.

## **Support Level**

CSS 2.1.

## word-wrap

Specifies word-splitting behavior for wrapping lines that are too long for the enclosing box and contain no spaces.

## **Syntax**

word-wrap: *behavior*

### **Parameters**

*behavior*

The wrapping behavior.

#### **Constants**

break-word, normal

#### **Availability**

Available in Safari 2.0 and later.

Available in iPhone OS 1.0 and later.

## **Support Level**

Stable CSS 3.

## -webkit-marquee

Defines properties for showing content as though displayed on an electronic marquee sign.

#### **Syntax**

-webkit-marquee: *direction increment repetition style speed*

direction

The direction of the marquee.

increment

The distance the marquee moves in each increment

repetition

The number of times the marquee repeats.

style

The style of the marquee's motion.

speed

The scroll or slide speed of the marquee.

## **Subproperties**

```
-webkit-marquee-direction
-webkit-marquee-increment
-webkit-marquee-repetition
-webkit-marquee-speed
-webkit-marquee-style
```
## **Availability**

Available in Safari 3.0 and later. (Called -khtml-marquee in Safari 2.0.) Available in iPhone OS 1.0.

### **Support Level**

Under development.

## -webkit-marquee-direction

Specifies the direction of motion for a marquee box.

#### **Syntax**

-webkit-marquee-direction: *direction*

### **Parameters**

*direction*

The direction of the marquee.

## **Constants**

ahead

The marquee moves from bottom to top.

auto

The marquee moves in the default direction.

backwards

The marquee moves from right to left.

down

The marquee moves from bottom to top.

#### forwards

The marquee moves from left to right.

left

The marquee moves from right to left.

reverse

The marquee moves from top to bottom.

right

The marquee moves from left to right.

up

The marquee moves from bottom to top.

## **Availability**

Available in Safari 3.0 and later. (Called -khtml-marquee-direction in Safari 2.0.) Available in iPhone OS 1.0 and later.

## **Support Level**

Under development.

## -webkit-marquee-increment

Defines the distance the marquee moves in each increment.

#### **Syntax**

-webkit-marquee-increment: *distance*

## **Parameters**

*distance*

The distance the marquee moves in each increment

## **Types Allowed**

Numbers as a percentage, length units

## **Constants**

*large*

The marquee moves a large amount in each increment.

*medium*

The marquee moves a medium amount in each increment.

*small*

The marquee moves a small amount in each increment.

### **Availability**

Available in Safari 3.0 and later. (Called -khtml-marquee-increment in Safari 2.0.) Available in iPhone 1.0 and later.

#### **Support Level**

Under development.

## -webkit-marquee-repetition

Specifies the number of times a marquee box repeats (or infinite).

#### **Syntax**

```
-webkit-marquee-repetition: iterations
```
## **Parameters**

*iterations*

The number of times the marquee repeats.

#### **Types Allowed**

Integers, nonnegative values

## **Constants**

infinite

The marquee repeats infinitely.

#### **Availability**

Available in Safari 3.0 and later. (Called -khtml-marquee-repetition in Safari 2.0.) Available in iPhone OS 1.0.

#### **Support Level**

Under development.

## -webkit-marquee-speed

Defines the scroll or slide speed of a marquee box.

### **Syntax**

```
-webkit-marquee-speed: speed
-webkit-marquee-speed: distance / time
```
*speed*

The scroll or slide speed of the marquee.

*distance*

The distance term in the speed equation.

*time*

The time term in the speed equation.

## **Types Allowed**

Integers, time units, nonnegative values

### **Constants**

*fast*

The marquee moves at a fast speed.

*normal*

The marquee moves at a normal speed.

*slow*

The marquee moves at a slow speed.

## **Discussion**

This property can either take one speed parameter (slow, for example) or a measure of distance and a measure of time separated by a slash (/).

### **Availability**

Available in Safari 3.0 and later. (Called - khtml-marquee-speed in Safari 2.0.) Available in iPhone OS 1.0 and later.

### **Support Level**

Under development.

## -webkit-marquee-style

Specifies the style of marquee motion.

#### **Syntax**

-webkit-marquee-style: *style*

#### **Parameters**

*style*

The style of the marquee's motion.

```
alternate
```
The marquee shifts back and forth.

*none*

The marquee does not move.

*scroll*

The marquee loops in its specified direction.

*slide*

The marquee moves in its specified direction, but stops either when the entirety of its content has been displayed or the content reaches the opposite border of its box, whichever comes second.

## **Discussion**

The values scroll and slide both cause the content to start outside the box and move into the box, but if the value scroll is specified, the content stops moving once the last content is visible. The value alternate causes the content to shift back and forth within the box in the specified direction.

#### **Availability**

Available in Safari 3.0 and later. (Called - khtml-marquee-style in Safari 2.0.) Available in iPhone OS 1.0 and later.

### **Support Level**

Under development.

## -webkit-text-fill-color

### Specifies a fill color for text.

#### **Syntax**

```
-webkit-text-fill-color: color
```
## **Parameters**

*color*

The fill color. Colors can be specified with a constant, an RGB value, or a hexadecimal value.

#### currentcolor

The value of the element's color property.

-webkit-activelink

The default color of a hyperlink that is being clicked.

-webkit-focus-ring-color

The color that surrounds a UI element, such as a text field, that has focus.

-webkit-link

The default color of a hyperlink that has been visited.

-webkit-text

## The default text color.

activeborder, activecaption, appworkspace, aqua, background, black, blue, buttonface, buttonhighlight, buttonshadow, buttontext, captiontext, fuchsia, gray, graytext, green, grey, highlight, highlighttext, inactiveborder, inactivecaption, inactivecaptiontext, infobackground, infotext, lime, maroon, match, menu, menutext, navy, olive, orange, purple, red, scrollbar, silver, teal, threeddarkshadow, threedface, threedhighlight, threedlightshadow, threedshadow, transparent, white, window, windowframe, windowtext, yellow

#### **Discussion**

If not specified, the color specified by the color property is used. -webkit-fill-color is commonly used in combination with -webkit-text-stroke. Changes to this property can be animated.

### **Availability**

Available in Safari 3.0 and later.

Available in iPhone OS 2.0 and later.

## **Support Level**

Apple extension.

## -webkit-text-security

Specifies the shape to use in place of letters in a password input field.

#### **Syntax**

-webkit-text-security: *shape*

#### **Parameters**

*shape*

The shape to use in place of letters.

*circle*

A circle shape.

*disc*

A disc shape.

*none*

No shape is used.

*square*

A square shape.

### **Availability**

Available in Safari 3.0 and later.

Available in iPhone OS 1.0 and later.

#### **Support Level**

Apple extension.

## -webkit-text-size-adjust

Specifies a size adjustment for displaying text content in Safari on iPhone.

#### **Syntax**

```
-webkit-text-size-adjust: percentage
```
## **Parameters**

*percentage*

The size at which to display text in Safari on iPhone.

## **Constants**

*auto*

The text size is automatically adjusted for Safari on iPhone.

*none*

The text size is not adjusted.

## **Availability**

Available in iPhone OS 1.0 and later.

### **Support Level**

Apple extension—iPhone OS only.

## -webkit-text-stroke

Specifies the width and color of the outline (stroke) of text.

#### **Syntax**

-webkit-text-stroke: *width color*

*width*

The width of the stroke.

*color*

The color of the stroke.

#### **Subproperties**

-webkit-text-stroke-color -webkit-text-stroke-width

#### **Discussion**

This property is commonly used in combination with -webkit-text-fill-color.

#### **Availability**

Available in Safari 3.0 and later.

Available in iPhone OS 2.0 and later.

## **Support Level**

Apple extension.

## -webkit-text-stroke-color

Specifies the color of the outline (stroke) of text.

#### **Syntax**

-webkit-text-stroke-color: *color*

## **Parameters**

*color*

The color of the stroke.

### **Constants**

currentcolor

The value of the element's color property.

### -webkit-activelink

The default color of a hyperlink that is being clicked.

-webkit-focus-ring-color

The color that surrounds a UI element, such as a text field, that has focus.

-webkit-link

## The default color of a hyperlink that has been visited.

-webkit-text

### The default text color.

activeborder, activecaption, appworkspace, aqua, background, black, blue, buttonface, buttonhighlight, buttonshadow, buttontext, captiontext, fuchsia, gray, graytext, green, grey, highlight, highlighttext, inactiveborder, inactivecaption, inactivecaptiontext, infobackground, infotext, lime, maroon, match, menu, menutext, navy, olive, orange, purple,

```
red, scrollbar, silver, teal, threeddarkshadow, threedface, threedhighlight,
threedlightshadow, threedshadow, transparent, white, window, windowframe, windowtext,
yellow
```
#### **Discussion**

If not specified, the color specified by the color property is used. -webkit-text-stroke-color is commonly used in combination with -webkit-text-fill-color. Changes to this property can be animated.

## **Availability**

Available in Safari 3.0 and later.

Available in iPhone OS 2.0 and later.

#### **Support Level**

Apple extension.

## -webkit-text-stroke-width

Specifies the width for the text outline.

#### **Syntax**

-webkit-text-stroke-width: *width*

## **Parameters**

*width*

The width of the stroke.

### **Types Allowed**

Length units

## **Constants**

*medium*

A medium stroke.

*thick*

A thick stroke.

*thin*

A thin stroke.

## **Discussion**

This property is significant only in combination with -webkit-text-stroke-color.

#### **Availability**

Available in Safari 3.0 and later.

Available in iPhone OS 2.0 and later.

#### **Support Level**

Apple extension.

## -webkit-line-break

Specifies line-breaking rules for CJK (Chinese, Japanese, and Korean) text.

#### **Syntax**

-webkit-line-break: *setting*

## **Parameters**

*setting*

The line-breaking setting.

#### **Constants**

*after-white-space*

The line breaks after white space.

*normal*

A standard line-breaking rule.

## **Availability**

Available in Safari 3.0 and later. (Called - khtml - line-break in Safari 2.0.) Available in iPhone OS 1.0 and later.

#### **Support Level**

Apple extension.

## -webkit-appearance

Changes the appearance of buttons and other controls to resemble native controls.

#### **Syntax**

-webkit-appearance: *appearance*

### **Parameters**

*appearance*

The appearance of the control.

#### **Constants**

caps-lock-indicator

#### The indicator that appears in a password field when Caps Lock is active.

Available in Safari 4.0 and later.

Available in iPhone OS 2.0 and later

```
button, button-bevel, caret, checkbox, default-button, listbox, listitem,
media-fullscreen-button, media-mute-button, media-play-button,
media-seek-back-button, media-seek-forward-button, media-slider, media-sliderthumb,
menulist, menulist-button, menulist-text, menulist-textfield, none, push-button,
radio, searchfield, searchfield-cancel-button, searchfield-decoration,
searchfield-results-button, searchfield-results-decoration, slider-horizontal,
```

```
slider-vertical, sliderthumb-horizontal, sliderthumb-vertical, square-button,
textarea, textfield
```
#### The following constants are unsupported in Safari 4.0:

```
scrollbarbutton-down, scrollbarbutton-left, scrollbarbutton-right,
scrollbarbutton-up, scrollbargripper-horizontal, scrollbargripper-vertical,
scrollbarthumb-horizontal, scrollbarthumb-vertical, scrollbartrack-horizontal,
scrollbartrack-vertical
```
#### **Availability**

Available in Safari 3.0 and later.

Available in iPhone OS 1.0 and later.

#### **Support Level**

Experimental CSS 3.

## -webkit-nbsp-mode

Defines the behavior of nonbreaking spaces within text.

#### **Syntax**

-webkit-nbsp-mode: *behavior*;

## **Parameters**

*behavior*

The behavior of nonbreaking spaces.

## **Constants**

*normal*

Nonbreaking spaces are treated as usual.

*space*

Nonbreaking spaces are treated like standard spaces.

#### **Availability**

Available in Safari 3.0 and later. (Called -khtml-nbsp-mode in Safari 2.0.) Available in iPhone OS 1.0 and later.

#### **Support Level**

Apple extension.

## -webkit-rtl-ordering

Overrides ordering defaults for right-to-left content.

#### **Syntax**

-webkit-rtl-ordering: *order*;

*order*

The order of the content.

### **Constants**

*logical*

Raw content is in mixed order (requiring a bidirectional renderer).

```
visual
```
Right-to-left content is encoded in reverse order so an entire line of text can be rendered from left to right in a unidirectional fashion.

## **Discussion**

The distinction between these two character ordersis normally handled automatically as a side effect of character set. This property allows you to override whether the browser should treat the content as being in logical or visual order.

## **Availability**

Available in Safari 3.0 and later.

Available in iPhone OS 2.0 and later.

## **Support Level**

Apple extension.

## -webkit-user-drag

Specifies that an entire element should be draggable instead of its contents.

#### **Syntax**

-webkit-user-drag: *behavior*;

### **Parameters**

```
behavior
```
The dragging behavior of the element.

#### **Constants**

*auto*

The default dragging behavior is used.

*element*

The entire element is draggable instead of its contents.

*none*

The element cannot be dragged at all.

### **Availability**

Available in Safari 3.0 and later. (Called -khtml-user-drag in Safari 2.0.)

#### **Support Level**

Apple extension.

## -webkit-user-modify

Determines whether a user can edit the content of an element.

#### **Syntax**

-webkit-user-modify: *policy*;

### **Parameters**

*policy*

The user modification policy.

### **Constants**

```
read-only
```
The content is read-only.

*read-write*

The content can be read and written.

```
read-write-plaintext-only
```
The content can be read and written, but any rich formatting of pasted text is lost.

### **Discussion**

This is closely related to the contentEditable attribute.

#### **Availability**

Safari 3.0 and later. (Called - khtml-user-modify in Safari 2.0.)

#### **Support Level**

Apple extension.

## -webkit-user-select

Determines whether a user can select the content of an element.

#### **Syntax**

```
-webkit-user-select: policy;
```
## **Parameters**

*policy*

The user selection policy.

#### **Constants**

*auto*

The user can select content in the element.

*none*

The user cannot select any content.

*text*

The user can select text in the element.

## **Availability**

Available in Safari 3.0 and later. (Called -khtml-user-select in Safari 2.0.) Available in iPhone OS 3.0 and later.

#### **Support Level**

Apple extension.

## Tables

## border-collapse

Defines the model of an element's border.

## **Syntax**

border-collapse: *behavior*;

## **Constants**

collapse, separate

#### **Availability**

Available in Safari 1.2 and later.

Available in iPhone OS 1.0 and later.

## **Support Level**

CSS 2.1.

## border-spacing

Defines the spacing between an element's border and the content within.

#### **Syntax**

border-spacing: *length*;

## **Parameters**

*length*

## The size of the spacing.

## **Subproperties**

-webkit-border-horizontal-spacing -webkit-border-vertical-spacing

#### **Availability**

Available in Safari 1.2 and later.

Available in iPhone OS 1.0 and later.

#### **Support Level**

CSS 2.1.

## caption-side

Defines the side of a table on which its caption appears.

#### **Syntax**

caption-side: *side*;

#### **Parameters**

*side*

The side of the table that will have a caption.

#### **Constants**

bottom, left, right, top

#### **Availability**

Available in Safari 1.0 and later.

Available in iPhone OS 1.0 and later.

### **Support Level**

CSS 2.1.

## empty-cells

Sets the border behavior for cells with no content.

#### **Syntax**

```
empty-cells: behavior;
```
## **Parameters**

*behavior*

The behavior for cells with no content.

#### **Constants**

hide, show

### **Availability**

Available in Safari 1.2 and later.

Available in iPhone OS 1.0 and later.

## **Support Level**

CSS 2.1.

## table-layout

Specifies whether to use automatic or fixed table layout.

## **Syntax**

table-layout: *behavior*;

```
behavior
```
If auto, layout is determined by all cells in the table; if fixed, layout is determined by the first row of content only.

### **Constants**

auto, fixed

## **Discussion**

Automatic table layout, specified by the value auto, is the default table layout behavior. In this mode, the table layout is calculated based on the contents of every cell in every row of the table.

Fixed table layout, specified by the value fixed, is a faster (but more restrictive) layout behavior. In this layout mode, the layout of the table is calculated based only on the first row of tabular content (not including any heading rows). This mode allows the layout to be calculated much earlier in the page load process and greatly simplifies the calculations, but can cause content in later rows to overflow the table's boundaries.

### **Availability**

Available in Safari 1.0 and later.

Available in iPhone OS 1.0 and later.

#### **Support Level**

CSS 2.1.

## -webkit-border-horizontal-spacing

Defines the spacing between the horizontal portion of an element's border and the content within.

#### **Syntax**

```
-webkit-border-horizontal-spacing: value;
```
#### **Parameters**

*value*

The amount of horizontal spacing.

## **Types Allowed**

Length units, nonnegative values

#### **Discussion**

Equivalent to the horizontal portion of the border-spacing property. Changes to this property can be animated.

#### **Availability**

Available in Safari 3.0 and later. (Called -khtml-border-horizontal-spacing in Safari 2.0.) Available in iPhone OS 1.0 and later.

#### **Support Level**

Apple extension.

## -webkit-border-vertical-spacing

Defines the spacing between the vertical portion of an element's border and the content within.

#### **Syntax**

-webkit-border-vertical-spacing: *value*;

## **Parameters**

*value*

The amount of vertical spacing.

## **Types Allowed**

Length units, nonnegative values

#### **Discussion**

Equivalent to the vertical portion of the border-spacing property. Changes to this property can be animated.

### **Availability**

Available in Safari 3.0 and later. (Called - khtml-border-vertical-spacing in Safari 2.0.) Available in iPhone OS 1.0 and later.

### **Support Level**

Apple extension.

## -webkit-column-break-after

Determines whether a column break can and should occur after an element in a multicolumn flow layout.

#### **Syntax**

```
-webkit-column-break-after: policy;
```
#### **Parameters**

*policy*

The column break policy.

## **Constants**

#### *always*

A column break is always inserted after the element.

*auto*

A right column break is inserted after the element where appropriate.

*avoid*

Column breaks are avoided after the element.

*left*

A left column break is inserted after the element.

*right*

A right column break is inserted after the element.

## **Availability**

Available in Safari 3.0 and later.

Available in iPhone OS 2.0 and later.

### **Support Level**

Under development.

## -webkit-column-break-before

Determines whether a column break can and should occur before an element in a multicolumn flow layout.

#### **Syntax**

```
-webkit-column-break-before: policy;
```
#### **Parameters**

*policy*

The column break policy.

## **Constants**

*always*

A column break is always inserted before the element.

## *auto*

A right column break is inserted before the element where appropriate.

## *avoid*

Column breaks are avoided before the element.

*left*

A left column break is inserted before the element.

*right*

A right column break is inserted before the element.

### **Availability**

Available in Safari 3.0 and later.

Available in iPhone OS 2.0 and later.

#### **Support Level**

Under development.

## -webkit-column-break-inside

Determines whether a column break should be avoided within the bounds of an element in a multicolumn flow layout.

#### **Syntax**

```
-webkit-column-break-inside: policy;
```
*policy*

The column break policy.

#### **Constants**

*auto*

A right column break is inserted within the element where appropriate.

*avoid*

Column breaks are avoided within the element.

#### **Availability**

Available in Safari 3.0 and later.

Available in iPhone OS 2.0 and later.

### **Support Level**

Under development.

## -webkit-column-count

Specifies the number of columns desired in a multicolumn flow.

#### **Syntax**

```
-webkit-column-count: number_of_columns;
```
#### **Parameters**

*number\_of\_columns*

The number of columns in the multicolumn flow.

#### **Types Allowed**

Integers, nonnegative values

## **Constants**

*auto*

The element has one column.

#### **Discussion**

Changes to this property can be animated.

#### **Availability**

Available in Safari 3.0 and later.

Available in iPhone OS 2.0 and later.

#### **Support Level**

Under development.

## -webkit-column-gap

Specifies the space between columns in a multicolumn flow.

## **Syntax**

-webkit-column-gap: *width*;

### **Parameters**

*width*

The width of the gap.

## **Types Allowed**

Length units

## **Constants**

*normal*

Columns in the element have the normal gap width between them.

## **Discussion**

Changes to this property can be animated.

#### **Availability**

Available in Safari 3.0 and later.

Available in iPhone OS 2.0 and later.

### **Support Level**

Under development.

## -webkit-column-rule

Specifies the color, style, and width of the column rule.

#### **Syntax**

-webkit-column-rule: *width style color*;

## **Parameters**

*width*

The width of the column rule.

*style*

The style of the column rule.

*color*

The color of the column rule.

### **Subproperties**

-webkit-column-rule-color -webkit-column-rule-style -webkit-column-rule-width

## **Discussion**

The column rule appears in the middle of the column gap in a multicolumn flow layout.

## **Availability**

Available in Safari 3.0 and later.

Available in iPhone OS 2.0 and later.

#### **Support Level**

Under development.

## -webkit-column-rule-color

Specifies the color of the column rule.

#### **Syntax**

-webkit-column-rule-color: *color*;

#### **Parameters**

*color*

The color of the column rule.

#### **Constants**

currentcolor

The value of the element's color property.

-webkit-activelink

The default color of a hyperlink that is being clicked.

-webkit-focus-ring-color

The color that surrounds a UI element, such as a text field, that has focus.

-webkit-link

The default color of a hyperlink that has been visited.

-webkit-text

### The default text color.

activeborder, activecaption, appworkspace, aqua, background, black, blue, buttonface, buttonhighlight, buttonshadow, buttontext, captiontext, fuchsia, gray, graytext, green, grey, highlight, highlighttext, inactiveborder, inactivecaption, inactivecaptiontext, infobackground, infotext, lime, maroon, match, menu, menutext, navy, olive, orange, purple, red, scrollbar, silver, teal, threeddarkshadow, threedface, threedhighlight, threedlightshadow, threedshadow, transparent, white, window, windowframe, windowtext, yellow

#### **Discussion**

Changes to this property can be animated.

#### **Availability**

Available in Safari 3.0 and later.

Available in iPhone OS 2.0 and later.

#### **Support Level**

Under development.

## -webkit-column-rule-style

Specifies the style of the column rule.

## **Syntax**

-webkit-column-rule-style: *style*;

## **Parameters**

*style*

The style of the column rule.

## **Constants**

*dashed*

The column rule has a dashed line style.

## *dotted*

The column rule has a dotted line style.

## *double*

The column rule has a double solid line style.

### *groove*

The column rule has a grooved style.

## *hidden*

The column rule is hidden.

## *inset*

The column rule has an inset style.

## *none*

The column rule has no style.

## *outset*

The column rule has an outset style.

## *ridge*

The column rule has a ridged style.

## *solid*

The column rule has a solid line style.

## **Availability**

Available in Safari 3.0 and later.

Available in iPhone OS 2.0 and later.

#### **Support Level**

Under development.

## -webkit-column-rule-width

Specifies the width of the column rule.

#### **Syntax**

-webkit-column-rule-width: *width*;

*width*

The width of the column rule.

### **Types Allowed**

Length units

### **Constants**

*medium*

The column rule has a medium width.

*thick*

The column rule has a thick width.

*thin*

The column rule has a thin width.

#### **Discussion**

Changes to this property can be animated.

#### **Availability**

Available in Safari 3.0 and later.

Available in iPhone OS 2.0 and later.

#### **Support Level**

Under development.

## -webkit-column-width

Specifies the width of the column in a multicolumn flow.

#### **Syntax**

-webkit-column-width: *width*;

#### **Parameters**

*width*

The width of the column.

### **Types Allowed**

Length units

## **Constants**

*auto*

Columns in the element are of normal width.

## **Discussion**

Changes to this property can be animated.

## **Availability**

Available in Safari 3.0 and later.

Available in iPhone OS 2.0 and later.

**Support Level**

Under development.

## -webkit-columns

A composite property that specifies the width and number of columns in a multicolumn flow layout.

### **Syntax**

-webkit-columns: *width count*

### **Parameters**

*width*

The width of each column.

*count*

The number of columns.

## **Subproperties**

-webkit-column-count -webkit-column-width

## **Availability**

Available in Safari 3.0 and later.

Available in iPhone OS 2.0 and later.

## **Support Level**

Under development.

## User Interface

## cursor

Defines the cursor to display onscreen when the pointer is over an element.

#### **Syntax**

cursor: *style*;

## **Parameters**

*style*

The type of cursor.

*-webkit-grab*

An open hand cursor indicating the element can be grabbed.

*-webkit-grabbing*

A closed hand cursor indicating the element has been grabbed.

*-webkit-zoom-in*

A zoom-in cursor.

*-webkit-zoom-out*

#### A zoom-out cursor.

```
alias, all-scroll, auto, cell, col-resize, context-menu, copy, crosshair, default,
e-resize, ew-resize, hand, help, move, n-resize, ne-resize, nesw-resize, no-drop, none,
not-allowed, ns-resize, nw-resize, nwse-resize, pointer, progress, row-resize, s-resize,
se-resize, sw-resize, text, vertical-text, w-resize, wait
```
#### **Discussion**

Although the CSS specification allows it, Safari does not support custom cursors.

#### **Availability**

Available in Safari 1.2 and later.

#### **Support Level**

CSS 2.1.

## outline

Defines a variety of properties for an element's outline (drawn outside the element's border) within one declaration.

#### **Syntax**

outline: *color style width*;

## **Parameters**

*color*

The color of the outline.

*style*

The style of the outline.

*width*

The width of the outline.

#### **Subproperties**

outline-color outline-style outline-width

#### **Availability**

Available in Safari 1.2 and later. Available in iPhone OS 1.0 and later. **Support Level**

CSS 2.1.

## outline-color

Defines the color of an element's outline.

#### **Syntax**

outline-color: *color*;

### **Parameters**

*color*

The color of the outline.

## **Constants**

*-webkit-focus-ring-color*

The color that surrounds a UI element, such as a text field, that has focus.

invert

## **Discussion**

Changes to this property can be animated.

#### **Availability**

Available in Safari 1.2 and later. Available in iPhone OS 1.0 and later.

## **Support Level**

CSS 2.1.

## outline-offset

Defines the offset of an element's outline from its border.

## **Syntax**

outline-offset: *length*;

### **Parameters**

*length*

The size of the offset.

**Types Allowed**

Length units

## **Discussion**

Changes to this property can be animated.

#### **Availability**

Available in Safari 1.2 and later.

Available in iPhone OS 1.0 and later.

**Support Level**

CSS 2.1.

## outline-style

Defines the style of an element's outline.

#### **Syntax**

outline-style: *value*;

## **Parameters**

*value*

The style of the outline.

## **Constants**

auto

## **Availability**

Available in Safari 1.2 and later.

Available in iPhone OS 1.0 and later.

## **Support Level**

CSS 2.1.

## outline-width

Defines the width of an element's outline.

## **Syntax**

outline-width: *value*;

## **Parameters**

*value*

The width of the outline.

## **Types Allowed**

Length units

### **Constants**

medium, thick, thin

## **Discussion**

Changes to this property can be animated.

#### **Availability**

Available in Safari 1.2 and later.

Available in iPhone OS 1.0 and later.

## **Support Level**

CSS 2.1.

## pointer-events

Defines the parts of an element that responds to pointer events, such as a click, mouse over, or hover.

#### **Syntax**

pointer-events: *value*;

### **Parameters**

*value*

The parts of the element that respond to pointer events.

#### **Constants**

auto

The entire element responds to pointer events.

none

The element does not respond to pointer events.

## **Discussion**

Providing a value of none does not disable the Inspect Element option that appears when the element is Control-clicked, however the option may return the wrong element.

#### **Availability**

Available in Safari 4.0 and later.

## <span id="page-132-0"></span>**Support Level**

Apple extension.

## -webkit-box-align

Specifies the alignment of nested elements within an outer flexible box element.

#### **Syntax**

```
-webkit-box-align: alignment;
```
## **Parameters**

*alignment*

The alignment of nested elements.

*baseline*

Elements are aligned with the baseline of the box.

*center*

Elements are aligned with the center of the box.

*end*

Elements are aligned with the end of the box.

*start*

Elements are aligned with the start of the box.

*stretch*

Elements are stretched to fill the box.

## **Discussion**

This property specifies the horizontal alignment if the box direction is vertical, and vice versa. This property applies only to flexible box layouts. For more information about flexible boxes, see <http://www.w3.org/TR/css3-layout/>.

#### **Availability**

Available in Safari 3.0 and later. (Called - khtml-box-align in Safari 1.1 through Safari 2.0.) Available in iPhone OS 1.0 and later.

#### **Support Level**

Under development.

## -webkit-box-direction

Specifies the direction in which child elements of a flexible box element are laid out.

#### **Syntax**

-webkit-box-direction: *layout\_direction*;

## **Parameters**

*layout\_direction*

## The layout direction.

#### **Constants**

*normal*

Elements are laid out in the default direction.

*reverse*

Elements are laid out in the reverse direction.

## **Discussion**

This applies only to flexible box layouts. For more information about flexible boxes, see <http://www.w3.org/TR/css3-layout/>.

### **Availability**

Available in Safari 3.0 and later. (Called -khtml-box-direction in Safari 1.1 through Safari 2.0.) Available in iPhone OS 1.0 and later.

#### **Support Level**

Under development.

## -webkit-box-flex

Specifies an element's flexibility.

#### **Syntax**

-webkit-box-flex: *flex\_value*;

#### **Parameters**

*flex\_value*

The flexibility of the element.

## **Types Allowed**

Floating-point numbers

#### **Discussion**

Flexible elements can stretch or shrink to fit the size of the bounding box of their parent element. The amount of stretching or shrinkage of an element is determined by its flex value relative to the flex values of other elements within the same parent element.

This property applies only to flexible box layouts. For more information about flexible boxes, see <http://www.w3.org/TR/css3-layout/>.

## **Availability**

Available in Safari 3.0 and later. (Called -khtml-box-flex in Safari 1.1 through Safari 2.0.) Available in iPhone OS 1.0 and later.

#### **Support Level**

Under development.

## -webkit-box-flex-group

Specifies groups of dynamically resizing elements that are adjusted to be the same size.

#### **Syntax**

-webkit-box-flex-group: *group\_number*;

#### **Parameters**

*group\_number*

The group number of the flexible element.

## **Types Allowed**

Integers, nonnegative values

### **Discussion**

During size adjustment of flex boxes, any boxes with the same group number are adjusted to be the same size.

This property applies only to flexible box layouts. For more information about flexible boxes, see <http://www.w3.org/TR/css3-layout/>.

#### **Availability**

Available in Safari 3.0 and later. (Called - khtml-box-flex-group in Safari 1.1 through Safari 2.0.) Available in iPhone OS 1.0 and later. Safari 3.0 and later.

## **Support Level**

Under development.

## -webkit-box-lines

Specifies whether a flexible box should contain multiple lines of content.

#### **Syntax**

-webkit-box-lines: *behavior*;

## **Parameters**

*behavior*

If  $multipole$ , the flexible box can contain multiple lines of content; if single, only one line is allowed.

### **Constants**

*multiple*

The box can contain multiple lines of content.

*single*

The box can contain only one line of content.

#### **Discussion**

This property applies only to flexible box layouts. For more information about flexible boxes, see <http://www.w3.org/TR/css3-layout/>.

#### **Availability**

Available in Safari 3.0 and later. (Called - khtml-box-lines in Safari 1.1 through Safari 2.0.) Available in iPhone OS 1.0 and later.

#### **Support Level**

Under development.

## -webkit-box-ordinal-group

Specifies a rough ordering of elements in a flexible box.

#### **Syntax**

-webkit-box-ordinal-group: *group\_number*;

*group\_number*

The ordinal group number of the element.

#### **Types Allowed**

Integers, nonnegative values

#### **Discussion**

Elements with lower ordinal group values are displayed first.

This property applies only to flexible box layouts. For more information about flexible boxes, see <http://www.w3.org/TR/css3-layout/>.

#### **Availability**

Available in Safari 3.0 and later. (Called -khtml-box-ordinal-group in Safari 1.1 through Safari 2.0.) Available in iPhone OS 1.0 and later.

#### **Support Level**

Under development.

## -webkit-box-orient

Specifies the layout of elements nested within a flexible box element.

#### **Syntax**

```
-webkit-box-orient: orientation;
```
## **Parameters**

*orientation*

The orientation of elements nested in the flexible box.

## **Constants**

*block-axis*

Elements are oriented along the box's axis.

*horizontal*

Elements are oriented horizontally.

*inline-axis*

Elements are oriented along the inline axis.

*vertical*

Elements are oriented vertically.

#### **Discussion**

This property applies only to flexible box layouts. For more information about flexible boxes, see <http://www.w3.org/TR/css3-layout/>.

### **Availability**

Available in Safari 3.0 and later. (Called - khtml-box-orient in Safari 1.1 through Safari 2.0.) Available in iPhone OS 1.0 and later.

#### **Support Level**

Under development.

## -webkit-box-pack

Specifies alignment of child elements within the current element in the direction of orientation.

#### **Syntax**

-webkit-box-pack: *alignment*;

#### **Parameters**

*alignment*

The alignment of child elements.

## **Constants**

*center*

Child elements are aligned to the center of the element.

*end*

Child elements are aligned to the end of the element.

*justify*

Child elements are justified with both the start and end of the element.

*start*

Child elements are aligned to the start of the element.

## **Discussion**

For elements whose children are aligned horizontally, a packing value of start indicates left alignment with extra space towards the right side, a value of end indicates right alignment with extra space to the left, a value of center indicates center alignment with extra space split evenly on either side, and a value of justify indicates that the outer elements should be aligned on the left and right, with space added evenly between the elements.

Similarly, for elements whose children are aligned vertically, a value of start indicates that the elements should be aligned to the top, a value of end indicates that the elements should be aligned to the bottom, and so on.

This property is similar to ["-webkit-box-align"](#page-132-0) (page 133), which specifies alignment in the opposite direction from the direction of orientation.

This property applies only to flexible box layouts. For more information about flexible boxes, see <http://www.w3.org/TR/css3-layout/>.

#### **Availability**

Available in Safari 3.0 and later. (Called -khtml-box-pack in Safari 1.1 through Safari 2.0.) Available in iPhone OS 1.0 and later.

#### **Support Level**

Under development.

## -webkit-touch-callout

Disables the default callout shown when you touch and hold a touch target.

#### **Syntax**

-webkit-touch-callout: *behavior*;

## **Parameters**

*behavior*

The touch callout behavior.

#### **Discussion**

On iPhone OS, when you touch and hold a touch target such as a link, Safari displays a callout containing information about the link. This property allows you to disable that callout.

The current allowable values are *none* and inherit.

### **Availability**

Available in iPhone OS 2.0 and later.

#### **Support Level**

Apple extension—iPhone OS only.

## -webkit-dashboard-region

Specifies the behavior of regions in a Dashboard widget.

#### **Syntax**

```
-webkit-dashboard-region:
            dashboard-region( ... )
           [...]
```
## **Constants**

*none*

No behavior is specified.

#### **Discussion**

This property is described in more detail in "Declaring Control Regions" in *Dashboard Programming Topics*.

#### **Availability**

Available in Safari 3.0 and later. (Called -apple-dashboard-region in Safari 2.0.)

#### **Support Level**

Apple extension—Dashboard only.

## -webkit-tap-highlight-color

Overrides the highlight color shown when the user taps a link or a JavaScript clickable element in Safari on iPhone.

#### **Syntax**

```
-webkit-tap-highlight-color: color;
```

```
color
```
The tapped link color.

#### **Discussion**

This property obeys the alpha value, if specified. If you don't specify an alpha value, Safari on iPhone applies a default alpha value to the color. To disable tap highlighting, set the alpha value to  $0$  (invisible). If you set the alpha value to  $1.0$  (opaque), the element is not visible when tapped.

### **Availability**

Available in iPhone OS 1.1.1 and later.

#### **Support Level**

Apple extension—iPhone OS only.

## Additional Unsupported Properties

WebKit provides partial support for a number of properties that are not supported for developer use. This list may include:

Properties designed for Apple internal use, such as properties specific to the way Mail and other applications use WebKit.

Properties that are in a very early stage of development and are not really usable yet.

Properties that are used within WebKit itself and cannot be parsed in a CSS file.

Properties that are parsed for historical reasons, but that are not actually used.

Because these properties are unsupported, they are not documented in detail. However, they are listed here so that if you find them in the source code, in test cases, and so on, you will be able to determine their status.

## WebKit-Specific Unsupported Properties

```
-webkit-border-fit
-webkit-font-size-delta
-webkit-highlight
-webkit-line-clamp
-webkit-match-nearest-mail-blockquote-color
-webkit-text-decorations-in-effect
-webkit-transition-repeat-count
```
## Unsupported Properties from the CSS Specification

font-size-adjust—Describes the font aspect ratio to preserve proportionality in the event of font substitution. Unsupported CSS 2 property; removed in CSS 2.1; reintroduced in CSS 3. font-stretch—Selects a normal, condensed, or extended variant of a font in an element or describes availability of these variants in a font definition. Declared in CSS 2.1/CSS 3.

marker-offset—Sets the offset of a marker (abullet in a bulleted list, for example). Unsupported CSS 2 property; removed in CSS 2.1.

marks—Sets what type of crop marks to use on paged media. Unsupported CSS 2 property; removed in CSS 2.1.

page—Used for named page support. Unsupported CSS 2 property; removed in CSS 2.1.

quotes—Sets the quotation mark characters used for nested <q> tags.

size—Sets page dimensions for paged media. Unsupported CSS 2 property; removed in CSS 2.1.

speak-header—Sets whether a browser should speak the contents of the corresponding table heading cell before speaking the contents of each cell. Unsupported CSS 2 aural media property. Aural media deprecated in CSS 2.1. Property reintroduced in CSS 3

text-line-through—Composite property describing overstrike color, style, and mode. Declared in CSS 3.

text-line-through-color-Describes color for overstrike. Declared in CSS 3.

text-line-through-mode—Describes the mode for overstrike. Declared in CSS 3.

text-line-through-style-Describes the style for overstrike. Declared in CSS 3.

text-line-through-width—Describes the width for overstrike. Declared in CSS 3.

text-overline—Composite property describing overline color, style, mode, and width(like underline, but above the text). Declared in CSS 3.

text-overline-color-Describes the color of overline (like underline, but above the text). Declared in CSS 3.

text-overline-mode—Describes the mode of overline (like underline, but above the text). Declared in CSS 3.

text-overline-style—Describes the style of overline (like underline, but above the text). Declared in CSS 3.

text-overline-width—Describes the width of overline (like underline, but above the text). Declared in CSS 3.

text-underline—Composite property describing underline color, style, mode, and width. Declared in CSS 3.

text-underline-color—Describes the color of underline. Declared in CSS 3.

text-underline-mode—Describes the mode of underline. Declared in CSS 3.

text-underline-style-Describes the style of underline. Declared in CSS 3.

text-underline-width—Describes the width of underline. Declared in CSS 3.

## Unsupported Properties Specific to Other Browsers

scrollbar-3dlight-color-Microsoft Internet Explorer property.

scrollbar-arrow-color-Microsoft Internet Explorer property.

scrollbar-darkshadow-color-Microsoft Internet Explorer property.

scrollbar-face-color-Microsoft Internet Explorer property.

scrollbar-highlight-color—Microsoft Internet Explorer property.

scrollbar-shadow-color-Microsoft Internet Explorer property.

scrollbar-track-color-Microsoft Internet Explorer property.

Supported CSS Properties

# Supported CSS Rules

This chapter describes selected CSS rules supported by Safari. This is not intended to be an exhaustive list. The CSS rules described here are limited to rules that are either new or are not broadly supported by other browsers (including some specific to WebKit).

## @font-face

Enables the use of downloadable web fonts (among other things).

#### **Syntax**

```
@font-face {
     font-family: "MyFamilyname", cursive [, ...];
     font-style: normal [, ...];
     font-variant: normal[, ...];
     font-weight: bold[, ...];
     font-stretch: condensed[, ...]; /* Not supported */
     font-size: 12pt;[, ...] /* Not supported */
     src: local("Font Family Name"),
         url(http://..../fontfile.ttf) format("truetype"),
        url(http://..../fontfile.ttf) \lceil, \ldots \rceil;
}
```
### **Constants**

all

The font will match for all possible values of the corresponding property.

#### **Discussion**

The only required properties are font - family and src. For each of these properties, you can specify either a single value or a comma-separated list containing multiple values.

In the src property, you can specify any number of local font family names and any number of URLs (provided that you include at least one local name or URL, of course).

For each URL, you can also specify a format hint if desired. This hint is intended to help the browser avoid downloading fonts in formats that it does not support.

The remaining properties tell the browser how to choose between multiple variants in the same font family. For example:

```
\langlestyle\rangle\langle!--
@font-face {
          font-family: Geo;
          font-style: normal;
         src: url(fonts/geo_sans_light/GeosansLight.ttf);
}
@font-face {
```

```
 font-family: Geo;
         font-style: oblique;
         src: url(fonts/geo_sans_light/GeosansLight-Oblique.ttf);
}
.ingeo {
         font-family: Geo;
}
--></style>
<div class='ingeo'>This is a test.</div>
```
Because the font-style property is specified for both font definitions, the browser uses the first entry for normal text and the second entry for oblique text, and thus, the text "This is a test." is displayed normally (vertically). If you remove these properties, the last font definition is used and the text appears in an oblique font (slanted).

For a list of specific values allowed for each of these properties, see the description for the property in question.

#### **Availability**

Safari 3.1 and later.

## **Support Level**

CSS 2

## @media

Specifies CSS properties specific to a given output medium. For example, you might have styles specific to print media. Here is the syntax for these queries:

#### **Syntax**

```
@media print {
     div.chapternumber {
         /* A new chapter should begin at the top of a
            printed page, slightly below normal text.
          */
         page-break-before: always;
         margin-top: .25 in;
     }
}
```
### **Discussion**

Safari supports the following media types:

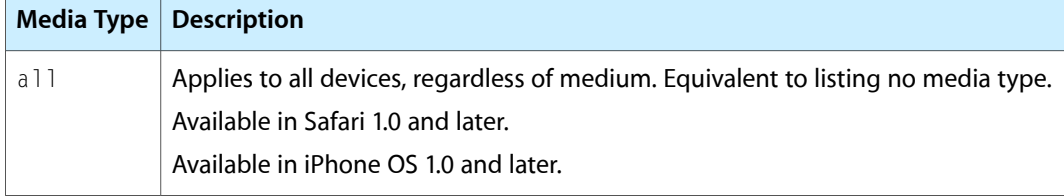
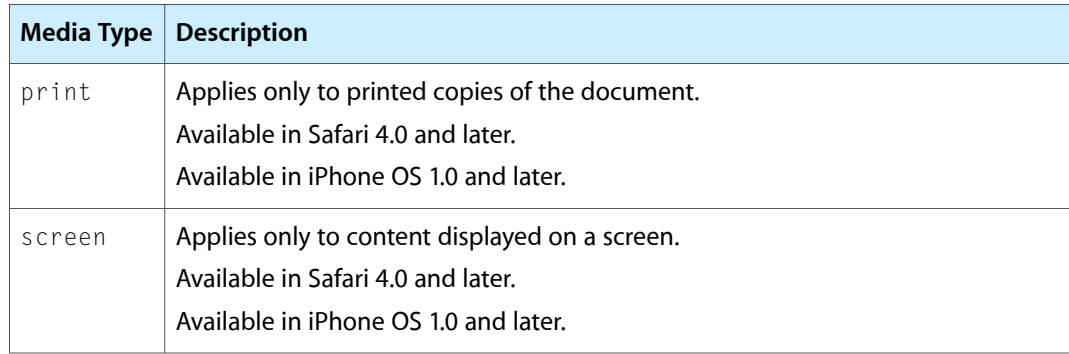

Note: The aural media type is deprecated in CSS 2.1. The CSS 2.1 specification reserves the speech media type, but does not define which properties do or do not apply to it.

The following media query extensions can be added to a @media rule to indicate that the rule only applies to display formats with certain properties:

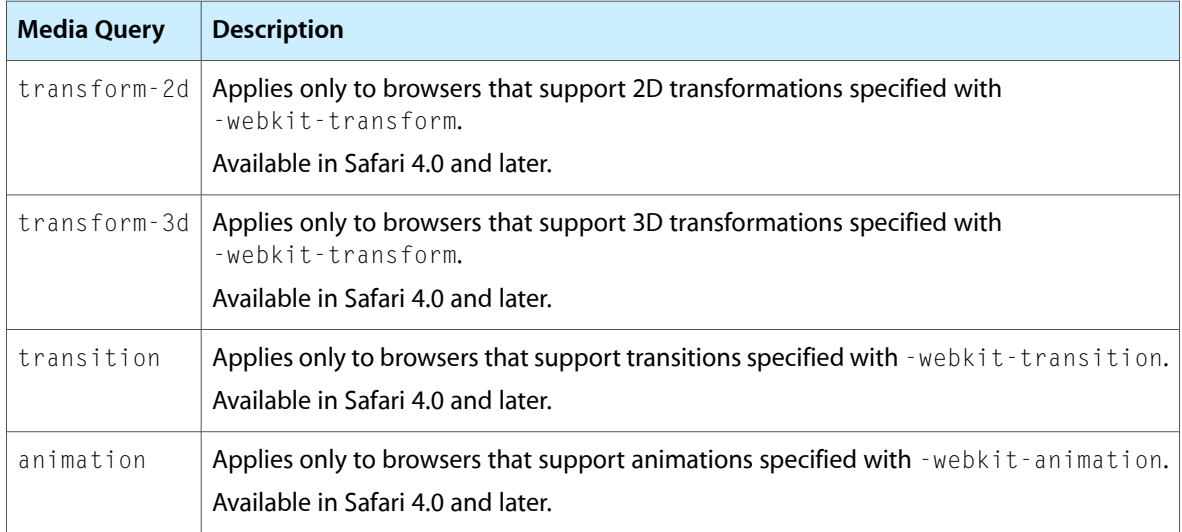

#### **Availability**

Safari 1.0 and later. iPhone OS 1.0 and later.

#### **Support Level**

CSS 3

# @-webkit-keyframes

Specifies keyframes for CSS visual effect animation properties.

#### **Syntax**

```
keyframes-rule: '@-webkit-keyframes' [ IDENT | STRING ] '{' keyframes-blocks 
'}';
keyframes-blocks: [ keyframe-selectors block ]* ;
```

```
keyframe-selectors: [ 'from' | 'to' | PERCENTAGE ] [ ',' [ 'from' | 'to' | 
PERCENTAGE 1 1*:
```
#### **Discussion**

The @-webkit-keyframes keyword is followed by the name of the target animation and a set of style rules following the syntax above. You set the animation name using the -webkit-animation-name property.

The keyframes selector consists of a list of percentage values or the keywords from or to. The selector is used to specify the percentage along the duration of the animation or transition that the keyframes represent. The keyframes are specified by the block of property values declared for the selector. The keyword from is equivalent to the value  $0$ . The keyword to is equivalent to the value 100.

The keyframe declaration consists of properties and values. Properties that are not animating are ignored in this rule, with the exception of the -webkit-animation-timing-function property.

This rule is the last rule encountered in sorted rules order that matches the name of the transition. This rule does not cascade; therefore, an animation never derives keyframes from more than one @-webkit-keyframes rule.

All of the values in selectors are sorted in increasing order by time. If there are any duplicates, the last keyframe specified inside the @-webkit-keyframes rule is used to provide the keyframe information for that time. There is no cascading within a  $@$ -webkit-keyframes rule if multiple keyframes specify the same keyframe selector value.

For example, the following  $@-webkit-keyframes$  rule contains keyframes for a transition or animation named "wobble." In the first keyframe, shown at the beginning of the animation cycle, the left value of the animation is 100 pixels. After 40% of the animation duration, the value of left is 150 pixels. After 60% of the animation duration, the left value is 75 pixels. At the end of the animation cycle, the left value returns to 100 pixels.

```
@-webkit-keyframes 'wobble' {
```

```
0 \leftarrow left: 100px;
        }
        40% {
          left: 150px;
        }
        60% {
          left: 75px;
 }
        100% {
          left: 100px;
        }
      }
```
You can also use a keyframes rule to set a timing function to animate or transition from one keyframe to another. You set the timing function for a keyframe within its block using the -webkit-animation-timing-function property.

For example, the following @-webkit-keyframes rule defines keyframes for a transition or animation named "bounce." Between the first and second keyframes—between 0 and 25%—an ease-out timing function is used. Between the second and third keyframes—between 25% and 50%—an ease-in timing function is used. As a result, the element moves up the page by 50 pixels, slowing

down as it reaches its highest point, then speeds up as it falls back to 100 pixels. The second half of the animation behaves in a similar manner, but moves the element only 25 pixels up the page.

```
@-webkit-keyframes 'bounce' {
       from {
         top: 100px;
         -webkit-animation-timing-function: ease-out;
       }
       25% {
         top: 50px;
         -webkit-animation-timing-function: ease-in;
       }
       50% {
         top: 100px;
         -webkit-animation-timing-function: ease-out;
       }
       75% {
         top: 75px;
         -webkit-animation-timing-function: ease-in;
       }
       to {
         top: 100px;
       }
     }
```
#### **Availability**

iPhone OS 2.0 and later.

#### **Support Level**

Apple extension

Supported CSS Rules

# CSS Property Functions

This chapter describes the functions you can use with supported CSS properties.

# Image Functions

## <span id="page-148-0"></span>color-stop

Specifies an intermediary color value for a gradient.

color-stop(*stop*, *color*)

#### **Parameters**

stop

The point in the gradient that should have the specified color value. Represented as a percentage or a decimal value between  $0$  and  $1$ .

color

The color of the gradient at the stop.

#### **Discussion**

For more information, see ["-webkit-gradient"](#page-149-0) (page 150).

#### **Availability**

Available in Safari 4.0 and later.

### from

A convenience function for the ["color-stop"](#page-148-0) (page 149) function that specifies the first color stop in a gradient.

from(*color*)

#### **Parameters**

color

The color of the gradient at the stop.

#### **Discussion**

Equivalent to calling color-stop() with a stop value of 0%.

#### **Availability**

Available in Safari 4.0 and later.

### to

A convenience function for the ["color-stop"](#page-148-0) (page 149) function that specifies the last color stop in a gradient.

to(*color*)

#### **Parameters**

color

The color of the gradient at the stop.

#### **Discussion**

Equivalent to calling color-stop() with a stop value of 100%.

#### **Availability**

Available in Safari 4.0 and later.

### -webkit-canvas

Specifies a canvas for drawing programmatically with Javascript.

```
-webkit-canvas(canvas)
```
#### **Parameters**

canvas

The name of the canvas.

#### **Discussion**

The -webkit-canvas() function can be used in any place an image URL is used.

Canvases specified with the -webkit-canvas() function can be accessed in Javascript with the method getCSSCanvasContext(), which returns a Canvas RenderingContext object. The identifier passed to getCSSCanvasContext() should be the same as the value for canvas.

Specifying a new width or height for the canvas in subsequent calls to getCSSCanvasContext() clears the canvas buffer.

#### <span id="page-149-0"></span>**Availability**

Available in Safari 4.0 and later.

### -webkit-gradient

#### Generates a gradient image.

```
-webkit-gradient(type, start_point, end_point, / stop...)
-webkit-gradient(type, inner_center, inner_radius, outer_center, outer_radius,
 / stop...)
```
#### **Parameters**

#### type

The type of gradient. Can be linear or radial.

start\_point

The point in the image at which the linear gradient begins.

end\_point

The point in the image at which the linear gradient ends.

stop

A color-stop() function indicating the desired color for the gradient at a particular point in its progression.

#### inner\_center

The center point of the inner, starting circle in a radial gradient.

inner\_radius

The radius of the inner, starting circle in a radial gradient.

outer\_center

The center point of the outer, ending circle in a radial gradient.

```
outer_radius
```
The radius of the outer, ending circle in a radial gradient.

#### **Constants**

left top

The point corresponding to the top left corner of the image.

left bottom

The point corresponding to the bottom left corner of the image.

right top

The point corresponding to the top right corner of the image.

right bottom

The point corresponding to the bottom right corner of the image.

#### **Discussion**

-webkit-gradient() can be used in any place an image URL is used.

A linear gradient determines its color by interpolating between values specified by the color-stop() functions provided. Each color-stop() function specifies a percentage or a decimal between 0 and 1 and a color, indicating that the gradient should have the specified color value at the specified fraction of the gradient's length. The shorthand functions  $from()$  and  $to()$  are supported as special-case color-stop() functions. The following example creates a linear gradient that shifts from yellow to orange in its first half and from orange to red in its second half, moving from the top left of the image to the bottom right of the image:

```
-webkit-gradient(linear, left top, right bottom, from(#ff0), color-stop(0.5, 
orange), to(rgb(255, 0, 0));
```
A radial gradient specifies its start and end with two (typically concentric) circles, each identified by a center point and radius. The color value at a point between the circumference of the inner circle

and the circumference of the outer circle is determined by interpolating between color-stop() functions. The color value inside the inner circle is the color value of the first color-stop() function.

#### **Availability**

Available in Safari 4.0 and later.

# Visual Effects Timing Functions

### cubic-bezier

#### Specifies a cubic Bézier curve.

cubic-bezier(P1x,P1y,P2x,P2y)

#### **Parameters**

P1x, P1y

First point in the Bézier curve.

P2x, P2y

Second point in the Bézier curve.

#### **Discussion**

A cubic Bézier curve is defined by four control points, P0 through P3. P0 and P3 are always set to  $(0,0)$  and  $(1,1)$ . This function is used to set the values for the points in between, points P1 and P2. Each point is specified by both an x and y value.

#### **Availability**

Available in Safari 3.1 and later. Available in iPhone OS 2.0 and later.

# Visual Effects Transform Functions

### matrix

Specifies a 2D transformation in the form of a transformation matrix of six values.

```
matrix(m11, m12, m21, m22, tX, tY)
```
#### **Parameters**

*m11, m12, m21, m22*

Elements of a 2 x 2 matrix in column-major order.

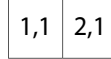

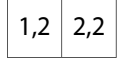

*tX, tY*

The x and y translation elements.

#### **Discussion**

```
Passing matrix(a,b,c,d,e,f) is equivalent to applying the transformation matrix [a b c d e
f].
```
#### **Availability**

Available in Safari 3.1 and later. Available in iPhone OS 2.0 and later.

### matrix3d

#### Specifies a 3D transformation as a 4 x 4 matrix.

```
matrix3d(m00, m01, m02, m03, m10, m11, m12, m13, m20, m21, m22, m23, m30, m31, m31,
m33)
```
#### **Parameters**

*m00, m01, m02, m03, m10, m11, m12, m13, m20, m21, m22, m23, m30, m31, m31, m33*

Defines a 4 x 4 homogeneous matrix of 16 values in column-major order  $(0, 0; 0, 1; 0, 2; ...).$ 

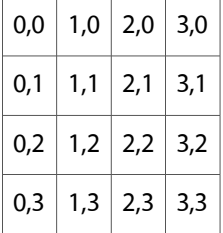

#### **Availability**

Available in Safari 4.0.3 and later running on Mac OS X v10.6 and later. Available in iPhone OS 2.0 and later.

### perspective

#### Specifies a perspective projection matrix.

```
perspective(depth)
```
#### **Parameters**

*depth*

The distance, in pixels, of the z=0 plane from the viewer.

#### **Discussion**

This matrix maps a viewing cube onto a pyramid whose base is infinitely far away from the viewer and whose peak represents the viewer's position.

The viewable area isthe region bounded by the four edges of the viewport (the portion of the browser window used for rendering the webpage between the viewer's position and a point at a distance of infinity from the viewer).

Lower values for this property give a more flattened pyramid and therefore a more pronounced perspective effect. A value of 1000 pixels gives a moderate amount of foreshortening, and a value of 200 pixels gives an extreme amount.

#### **Availability**

Available in Safari 4.0.3 and later running on Mac OS X v10.6 and later. Available in iPhone OS 2.0 and later.

#### rotate

Specifies a 2D rotation around the origin of the element.

rotate(angle)

#### **Parameters**

*angle*

The rotation angle. The angle may be specified using deg, rad or grad units.

#### **Discussion**

```
The rotation operation corresponds to the matrix [cos(angle) sin(angle) -sin(angle)cos(angle) 0 0]. The origin of the element is specified using the -webkit-transform-origin
property.
```
#### **Availability**

Available in Safari 3.1 and later. Available in iPhone OS 2.0 and later.

### rotate3d

Specifies a clockwise 3D rotation.

rotate3d(x, y, z, angle)

#### **Parameters**

*x, y, z*

The  $[x, y, z]$  direction vector for the rotation.

If the direction vector is not of unit length, it will be normalized. If the direction vector cannot be normalized, such as  $[0, 0, 0]$ , the rotation will not be applied.

#### *angle*

The rotation angle. The angle may be specified using deg, rad or grad units.

#### **Availability**

Available in Safari 4.0.3 and later running on Mac OS X v10.6 and later. Available in iPhone OS 2.0 and later.

### rotateX

Specifies a clockwise rotation by the given angle about the x-axis.

```
rotateX(angle)
```
#### **Parameters**

*angle*

The rotation angle. The angle may be specified using deg, rad or grad units.

#### **Availability**

Available in Safari 4.0.3 and later running on Mac OS X v10.6 and later. Available in iPhone OS 2.0 and later.

### rotateY

Specifies a clockwise rotation by the given angle about the y-axis.

```
rotateY(angle)
```
#### **Parameters**

*angle*

The rotation angle. The angle may be specified using deg, rad or grad units.

#### **Availability**

Available in Safari 4.0.3 and later running on Mac OS X v10.6 and later. Available in iPhone OS 2.0 and later.

### rotateZ

Specifies a clockwise rotation by the given angle about the z-axis.

```
rotateZ(angle)
```
#### **Parameters**

*angle*

The angle of the rotation. The angle may be specified using deg, rad or grad units.

#### **Availability**

Available in Safari 4.0.3 and later running on Mac OS X v10.6 and later. Available in iPhone OS 2.0 and later.

### scale

#### Specifies a 2D scale operation.

scale(scaleX [, scaleY])

#### **Parameters**

*scaleX*

The scaling factor to apply in the x direction.

#### *scaleY*

The scaling factor to apply in the y direction. If not specified, defaults to *scaleX*.

#### **Availability**

Available in Safari 3.1 and later. Available in iPhone OS 2.0 and later.

### scale3d

Specifies a 3D scale operation.

scale3d(scaleX, scaleY, scaleZ)

#### **Parameters**

*scaleX*

The scaling factor to apply in the x direction.

*scaleY*

The scaling factor to apply in the y direction.

*scaleZ*

The scaling factor to apply in the z direction.

#### **Availability**

Available in Safari 4.0.3 and later running on Mac OS X v10.6 and later. Available in iPhone OS 2.0 and later.

### scaleX

Scales in the x direction.

scaleX(sx)

#### **Parameters**

*sx*

The scaling factor to apply to the x direction.

#### **Discussion**

This function specifies a scale operation using the  $[s \times, 1, 1]$  scaling vector.

#### **Availability**

Available in Safari 4.0.3 and later running on Mac OS X v10.6 and later. Available in iPhone OS 2.0 and later.

### scaleY

Scales in the y direction.

scaleY(sy)

#### **Parameters**

sy

The scaling factor to apply to the y direction.

#### **Discussion**

This function specifies a scale operation using the  $[1, sy, 1]$  scaling vector.

#### **Availability**

Available in Safari 4.0.3 and later running on Mac OS X v10.6 and later. Available in iPhone OS 2.0 and later.

### scaleZ

Scales in the z direction.

scaleZ(sz)

#### **Parameters**

*sz*

The scaling factor to apply to the z direction.

#### **Discussion**

This function specifies a scale operation using the  $[1,1,sz]$  scaling vector.

#### **Availability**

Available in Safari 4.0.3 and later running on Mac OS X v10.6 and later. Available in iPhone OS 2.0 and later.

### skew

Specifies a skew transformation along the x and y axes by given angles.

```
skew(angleX [, angleY])
```
#### **Parameters**

```
angleX
```
The angle of the skew along the x-axis. The angle may be specified using deg, rad or grad units.

*angleY*

The angle of the skew along the y-axis. The angle may be specified using deg, rad or grad units. If not specified, defaults to 0.

#### **Availability**

Available in Safari 3.1 and later. Available in iPhone OS 2.0 and later.

### skewX

Specifies a skew transformation along the x-axis by the given angle.

skewX(angle)

#### **Parameters**

*angle*

The angle of the skew. The angle may be specified using deg, rad or grad units.

#### **Availability**

Available in Safari 3.1 and later. Available in iPhone OS 2.0 and later.

### skewY

Specifies a skew transformation along the x-axis by the given angle.

skewY(angle)

#### **Parameters**

*angle*

The angle of the skew. The angle may be specified using deg, rad or grad units.

#### **Availability**

Available in Safari 3.1 and later. Available in iPhone OS 2.0 and later.

### translate

Specifies a 2D translation vector.

```
translate(deltaX [, deltaY])
```
#### **Parameters**

*deltaX*

The number of units to translate along the x-axis. This value may be a percentage or a length.

*deltaY*

The number of units to translate along the y-axis. If not specified, the y translation defaults to 0. This value may be a percentage or a length.

#### **Availability**

Available in Safari 3.1 and later. Available in iPhone OS 2.0 and later.

### translate3d

Specifies a 3D translation vector.

```
translate3d(deltaX, deltaY, deltaZ)
```
#### **Parameters**

*deltaX*

The number of units to translate along the x-axis. This value may be a percentage or a length.

*deltaY*

The number of units to translate along the y-axis. This value may be a percentage or a length.

*deltaZ*

The number of units to translate along the z-axis. This value may be a percentage or a length.

#### **Availability**

Available in Safari 4.0.3 and later running on Mac OS X v10.6 and later. Available in iPhone OS 2.0 and later.

# translateX

Specifies a translation in the x direction.

translateX(deltaX)

#### **Parameters**

*deltaX*

The number of units to translate along the x-axis. This value may be a percentage or a length.

#### **Availability**

Available in Safari 3.1 and later. Available in iPhone OS 2.0 and later.

## translateY

#### Specifies a translation in the y direction.

translateY(deltaY)

#### **Parameters**

*deltaY*

The number of units to translate along the y-axis. This value may be a percentage or a length.

#### **Availability**

Available in Safari 3.1 and later. Available in iPhone OS 2.0 and later.

### translateZ

Specifies a translation in the z direction.

translateZ(deltaZ)

#### **Parameters**

*deltaZ*

The number of units to translate along the z-axis. This value may be a percentage or a length.

#### **Availability**

Available in Safari 4.0.3 and later running on Mac OS X v10.6 and later. Available in iPhone OS 2.0 and later.

# Document Revision History

This table describes the changes to *Safari CSS Reference*.

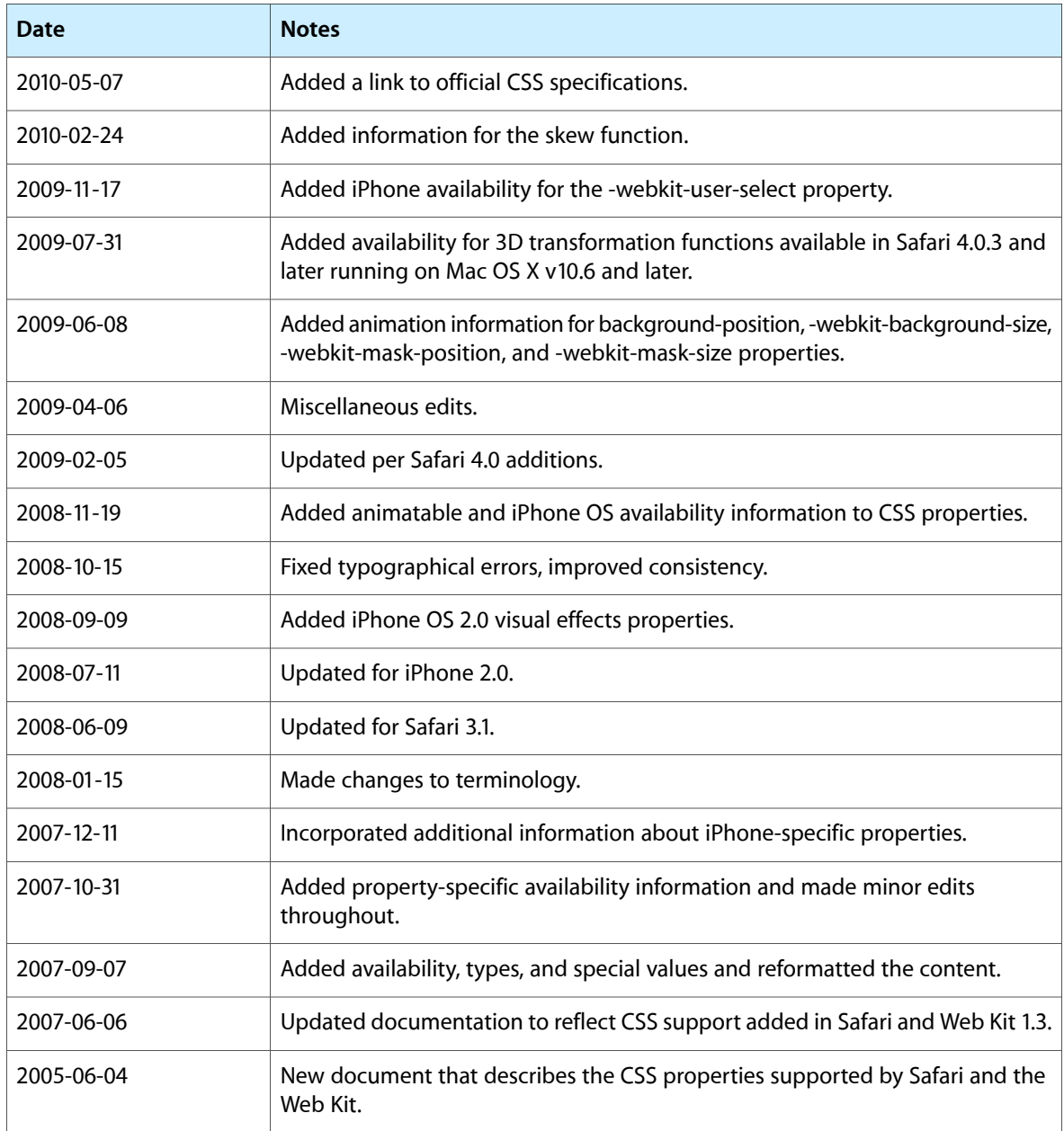

Document Revision History